# Storyboarding

Interaction design SoSe 2016

# Goals of Today

- 1. Share your sketches and get feedback in teams of 4
- 2. Choose your favourite idea
- 3. Build a storyboard (5 6 frames)

#### **From single sketch to storyboard**

### The interface only at a **single moment** in time

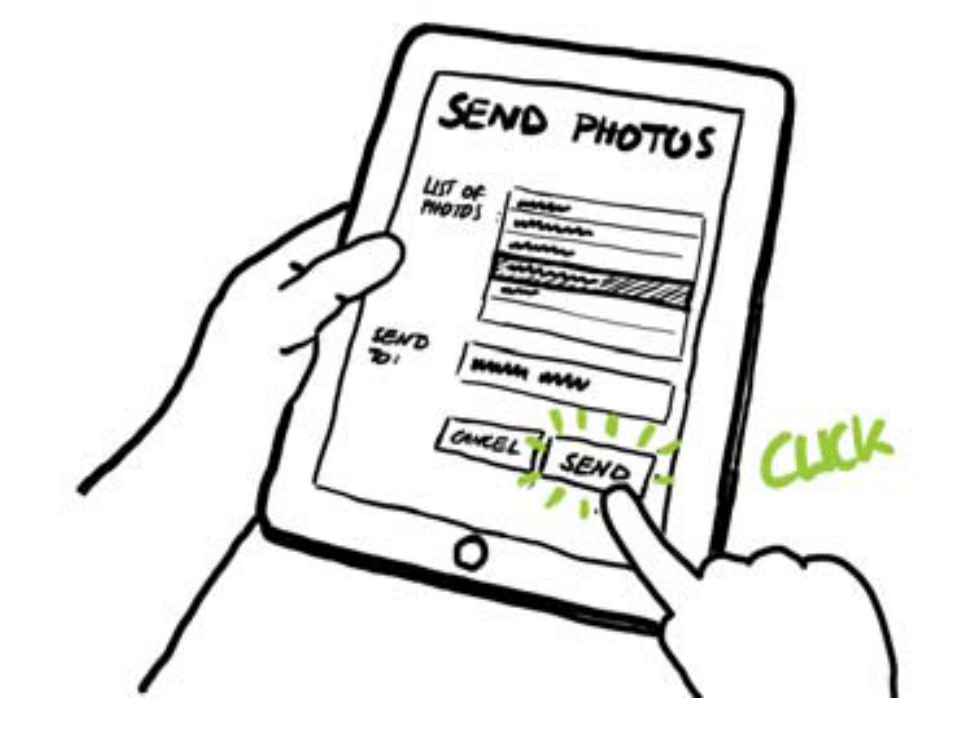

 $\triangle$ UCI

#### **Storyboards: A Long Tradition in Animation**

**AUCL** 

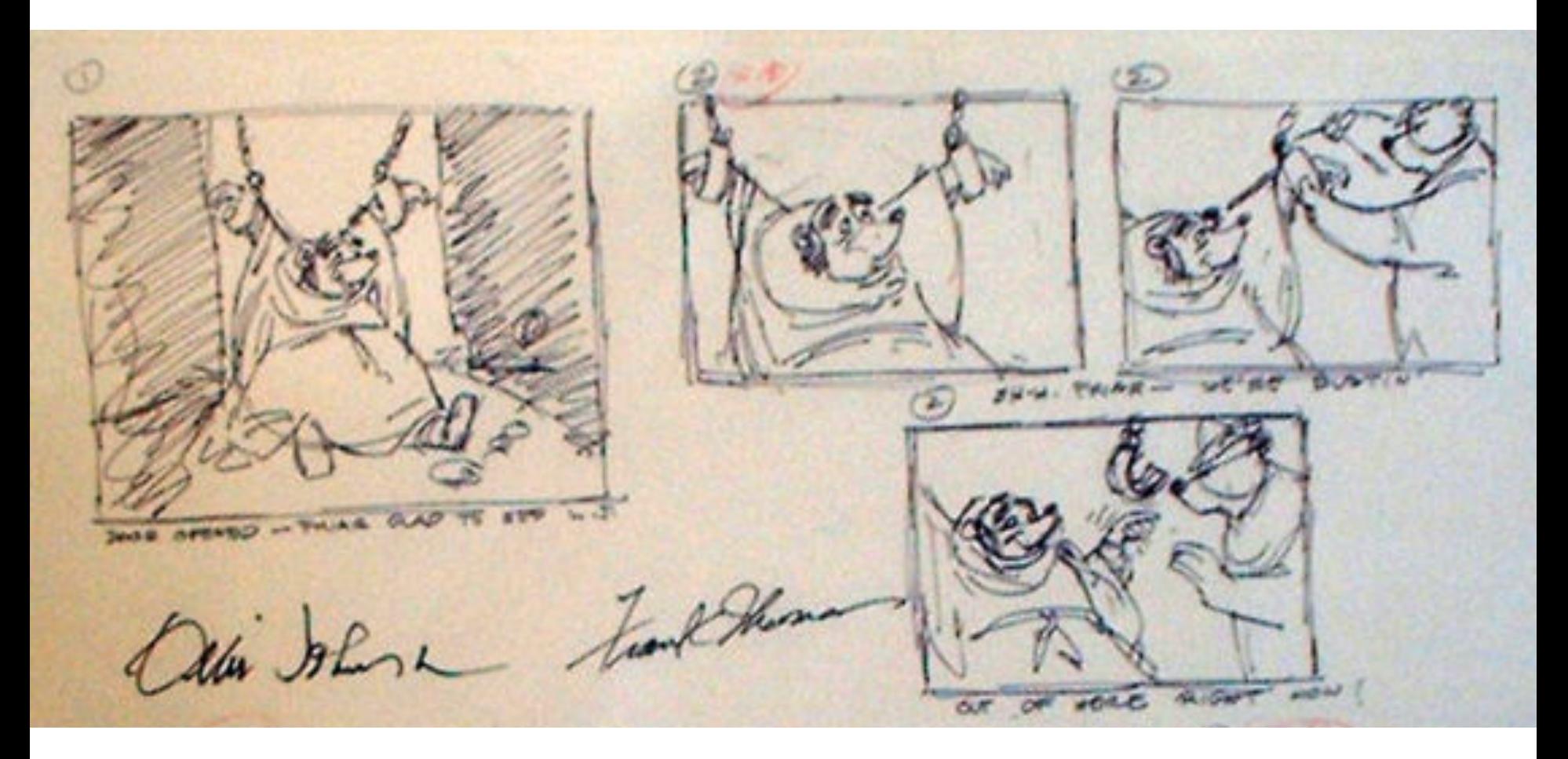

Image from: Disney's Robin Hood storyboard, www.animaart.com/Cellar/disneyart/90robin%20storyboard.jpg.html

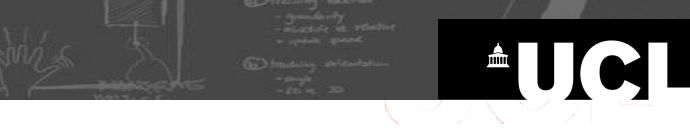

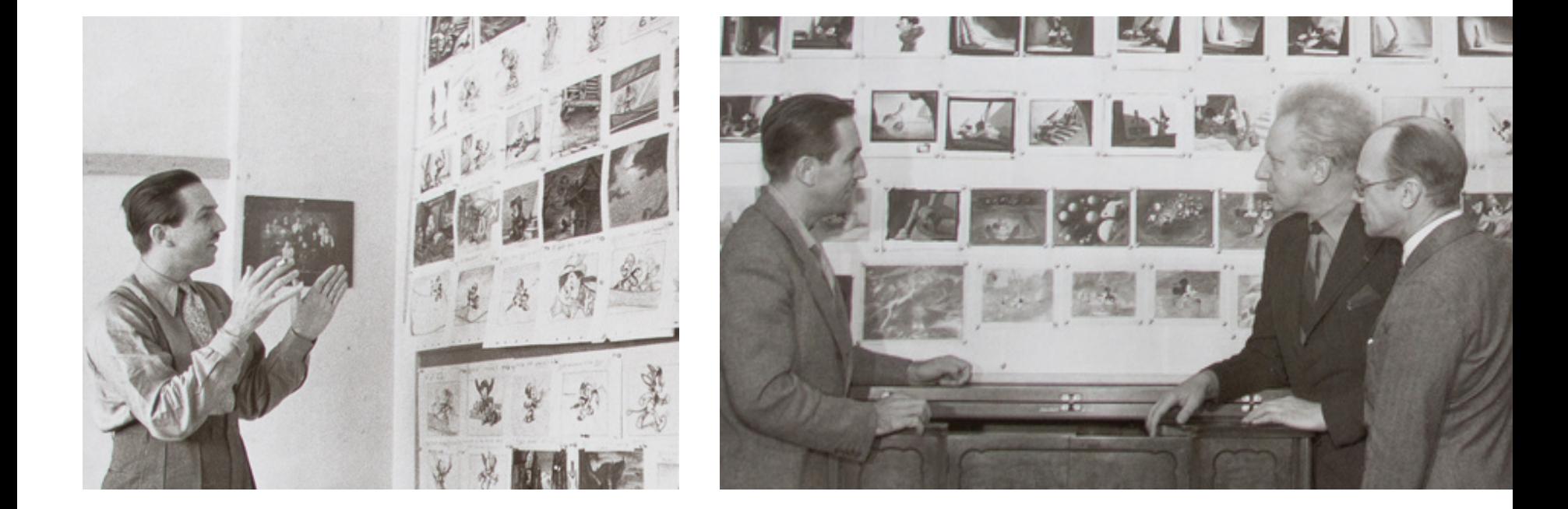

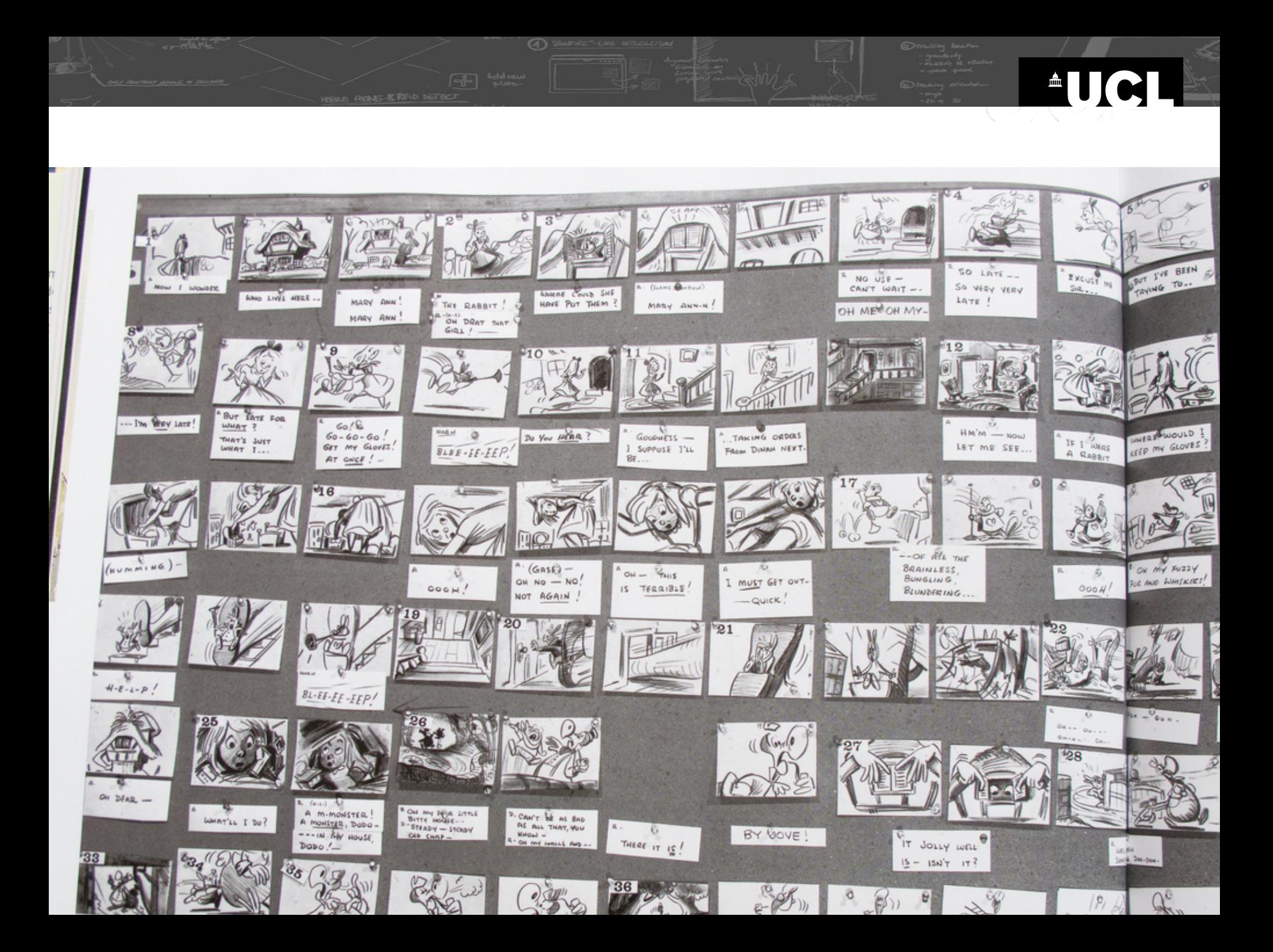

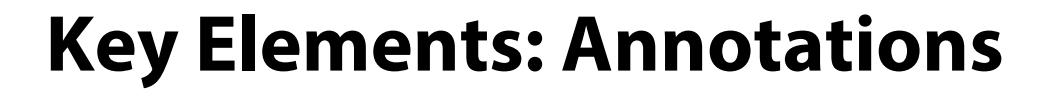

 $\circ$ 

<sup>A</sup>UCL

#### **Key Elements: Annotations**

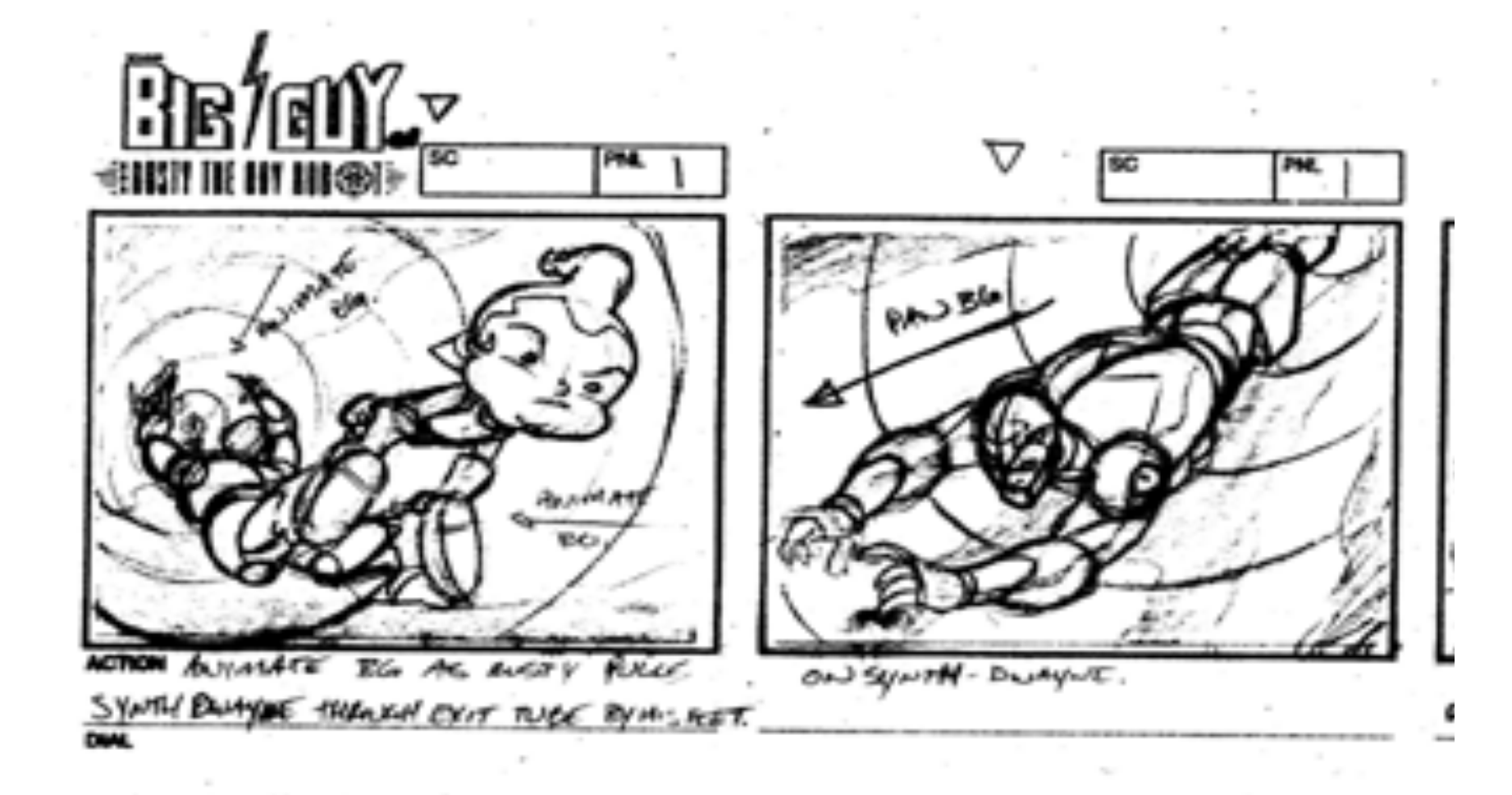

AUCI

**Key Elements: Annotated Actions**

 $\circ$ 

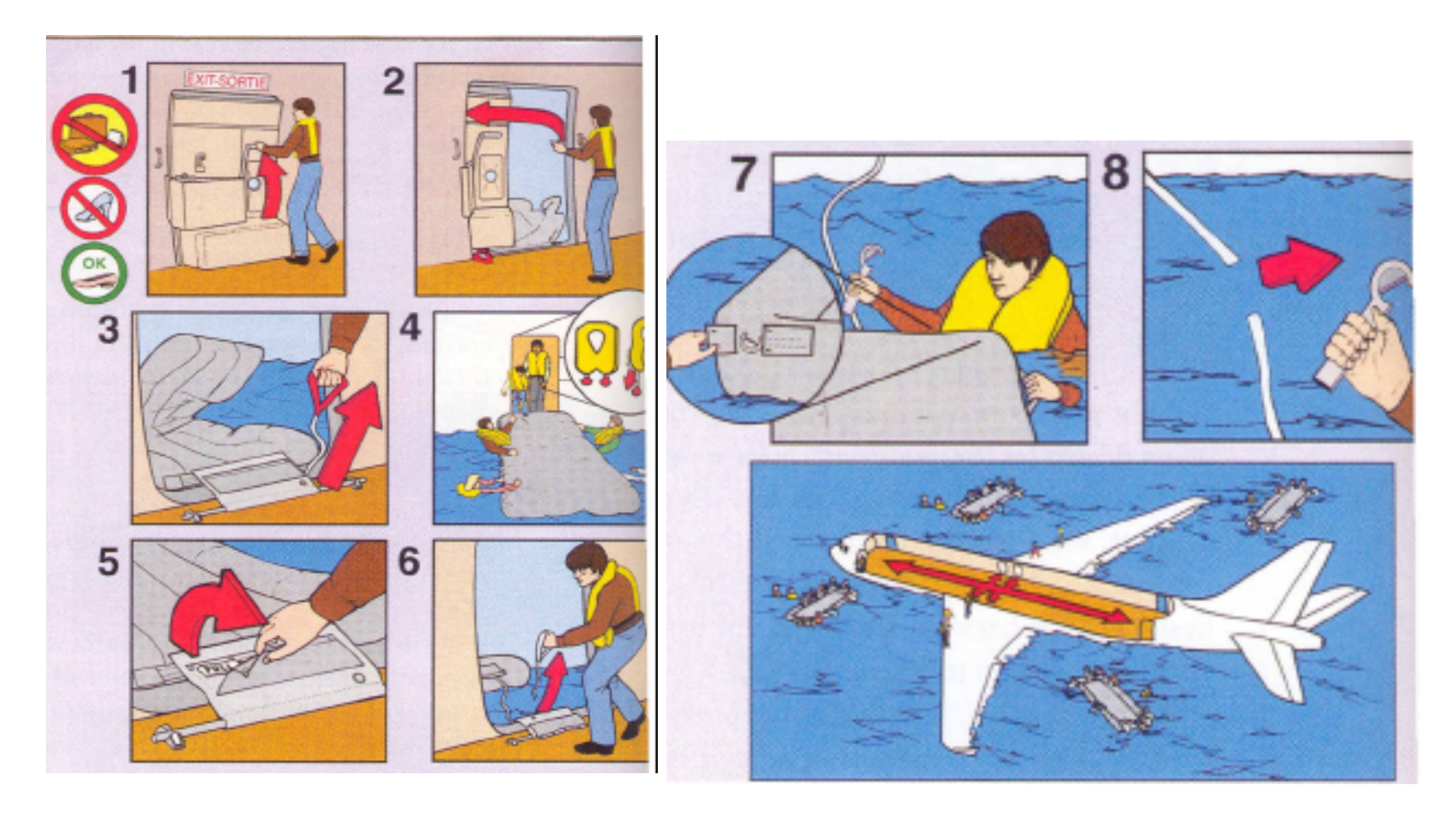

**AUCL** 

Image from: Buxton, Sketching User Experiences

#### **Key Elements: Transitions**

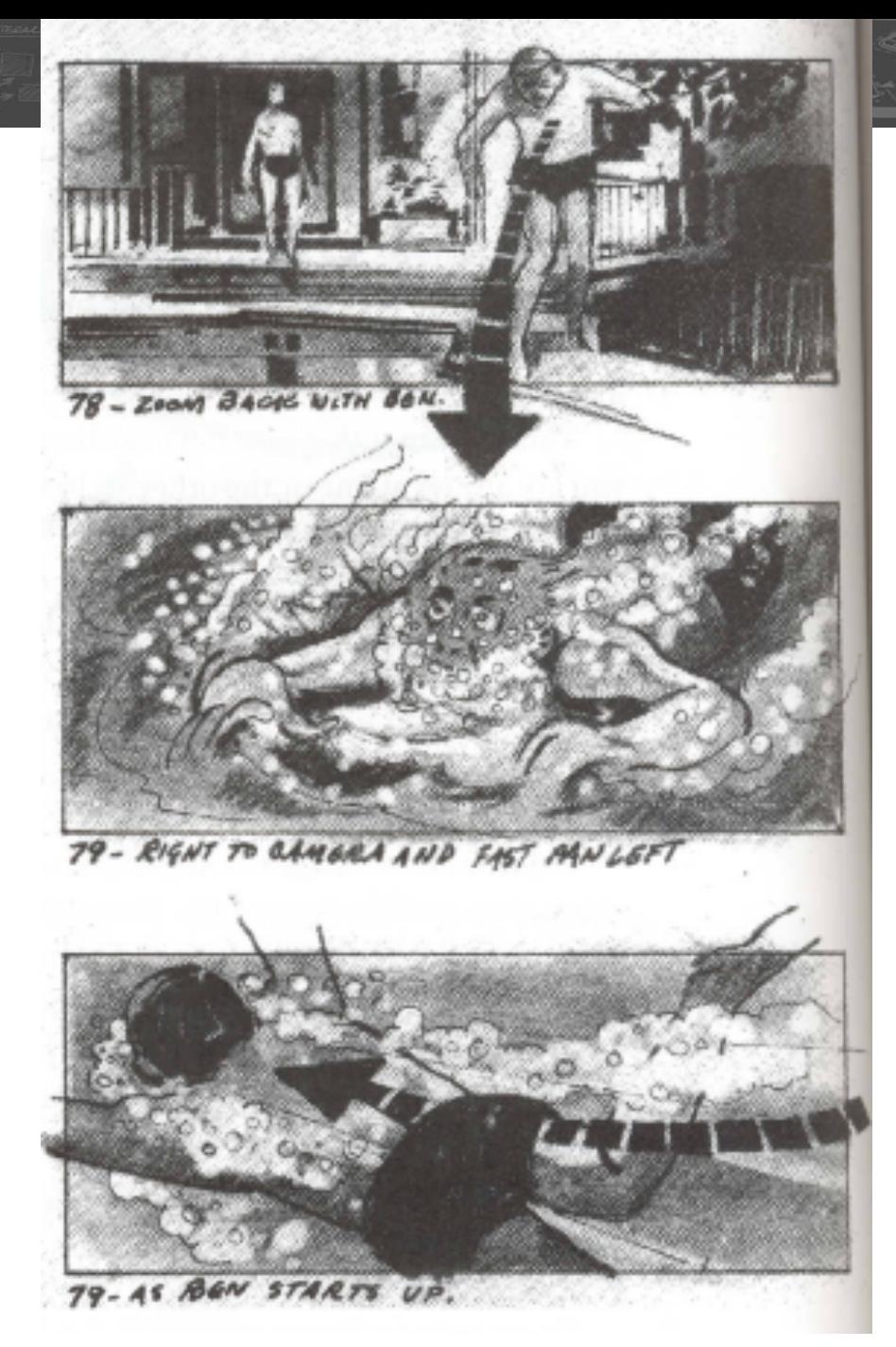

Bill Buxton Sketching User Experiences, Morgan Kaufman Figure 4

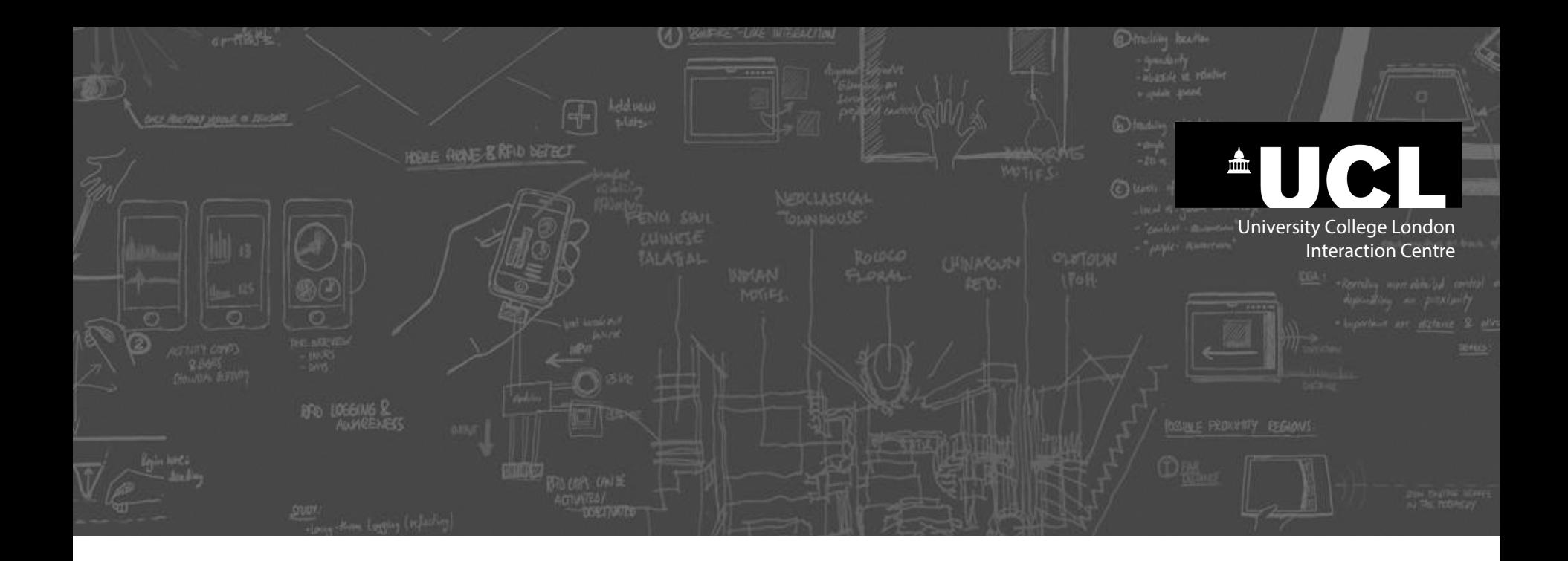

# **Creating Storyboards**  Step-by-Step

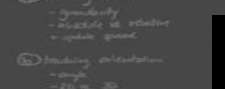

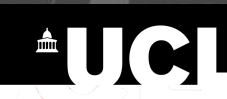

#### **The goal**

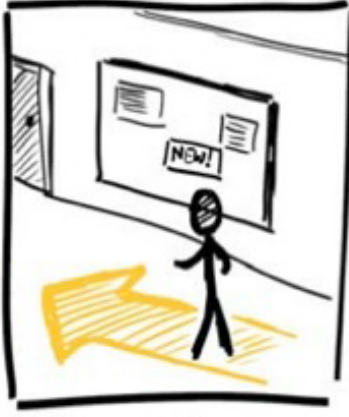

1. Person passing by<br>an advertisement boord

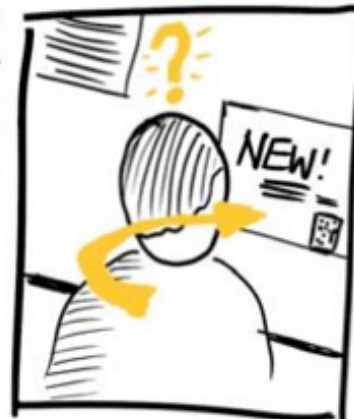

2. Notices one amouncement information

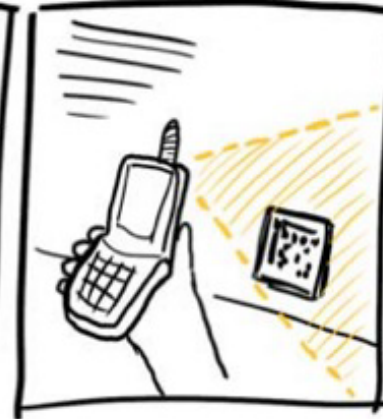

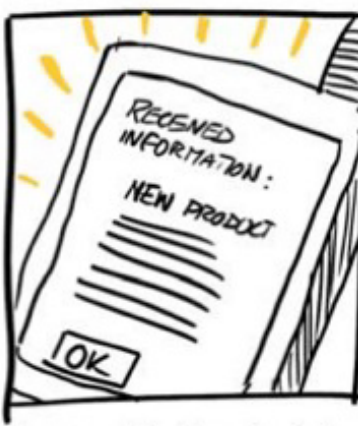

3. Taking a photo of a barcode 4. The mobile phone downloads<br>on the poster.<br>The new product.

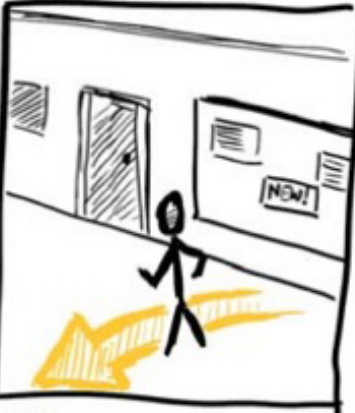

5. The person puts away the

**Begin with 5 empty frames** 

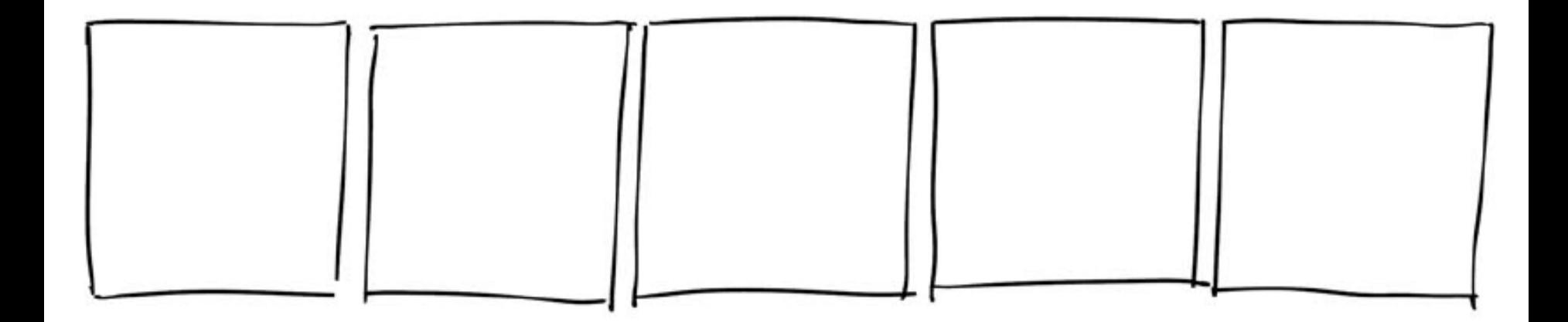

AUCI

**Begin with 5 empty frames** 

 $\circ$ 

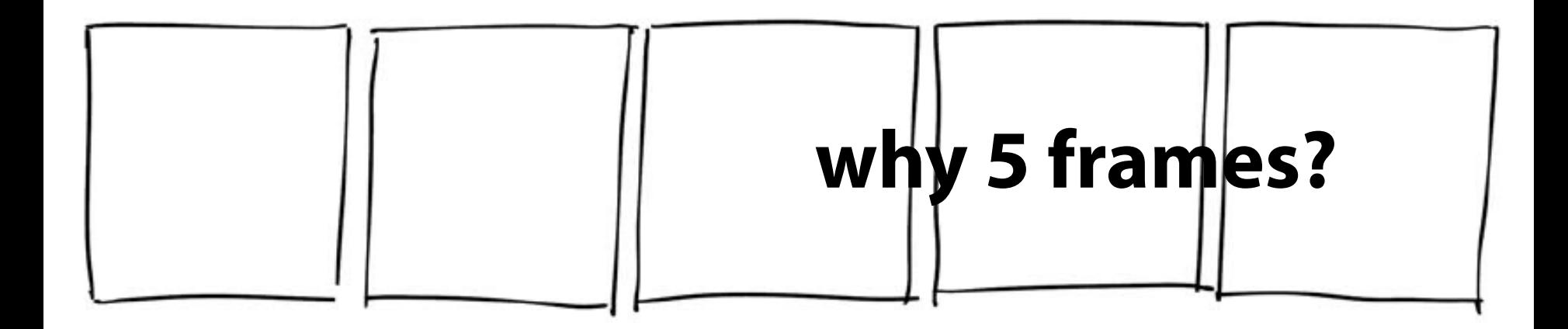

**AUCI** 

**Begin with 5 empty frames** 

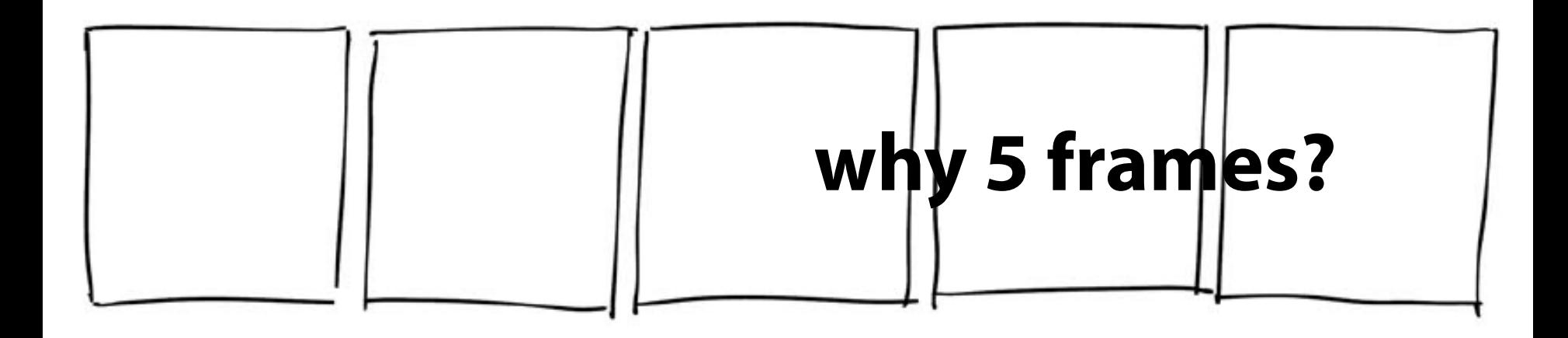

range between 3 and 7

 $\triangle \blacksquare$ 

if more: try to split it up

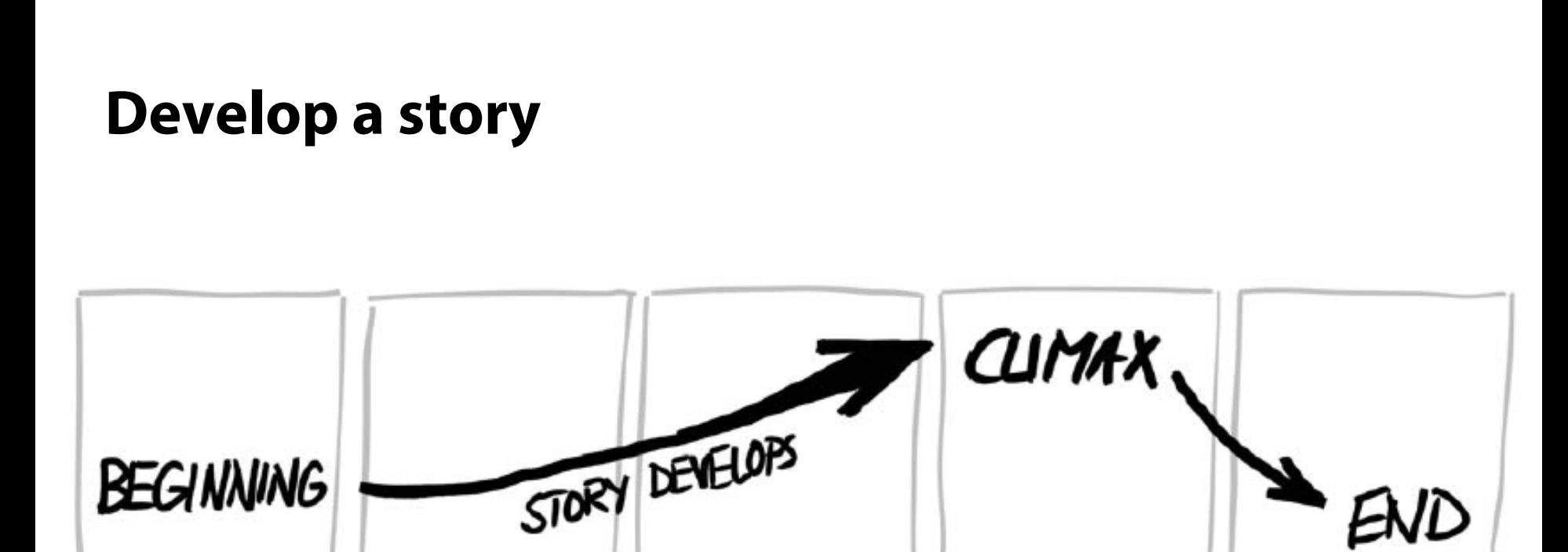

**AUCI** 

**Write script: 1 sentence per frame** 

 $\circ$ 

AUCI

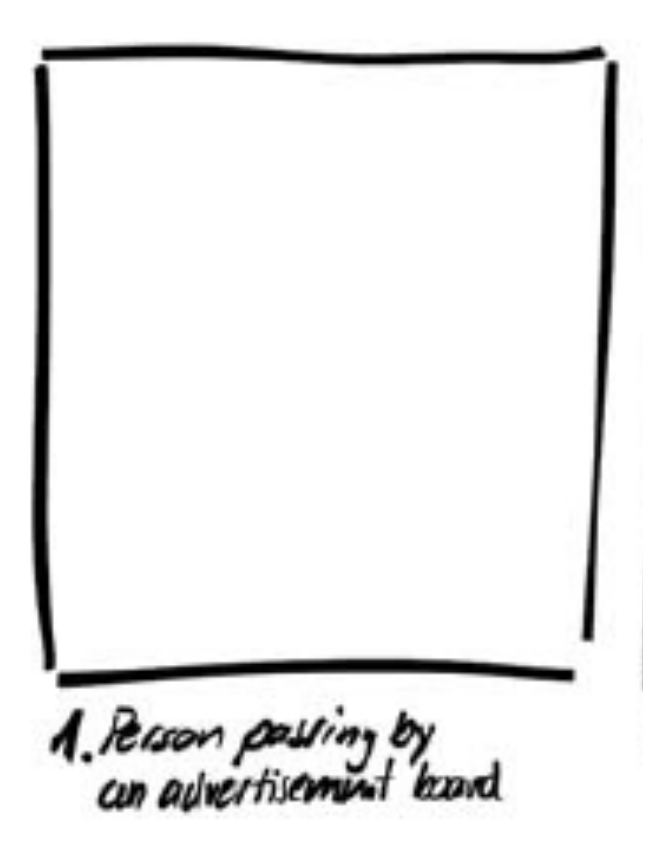

**Write script: 1 sentence per frame** 

ത

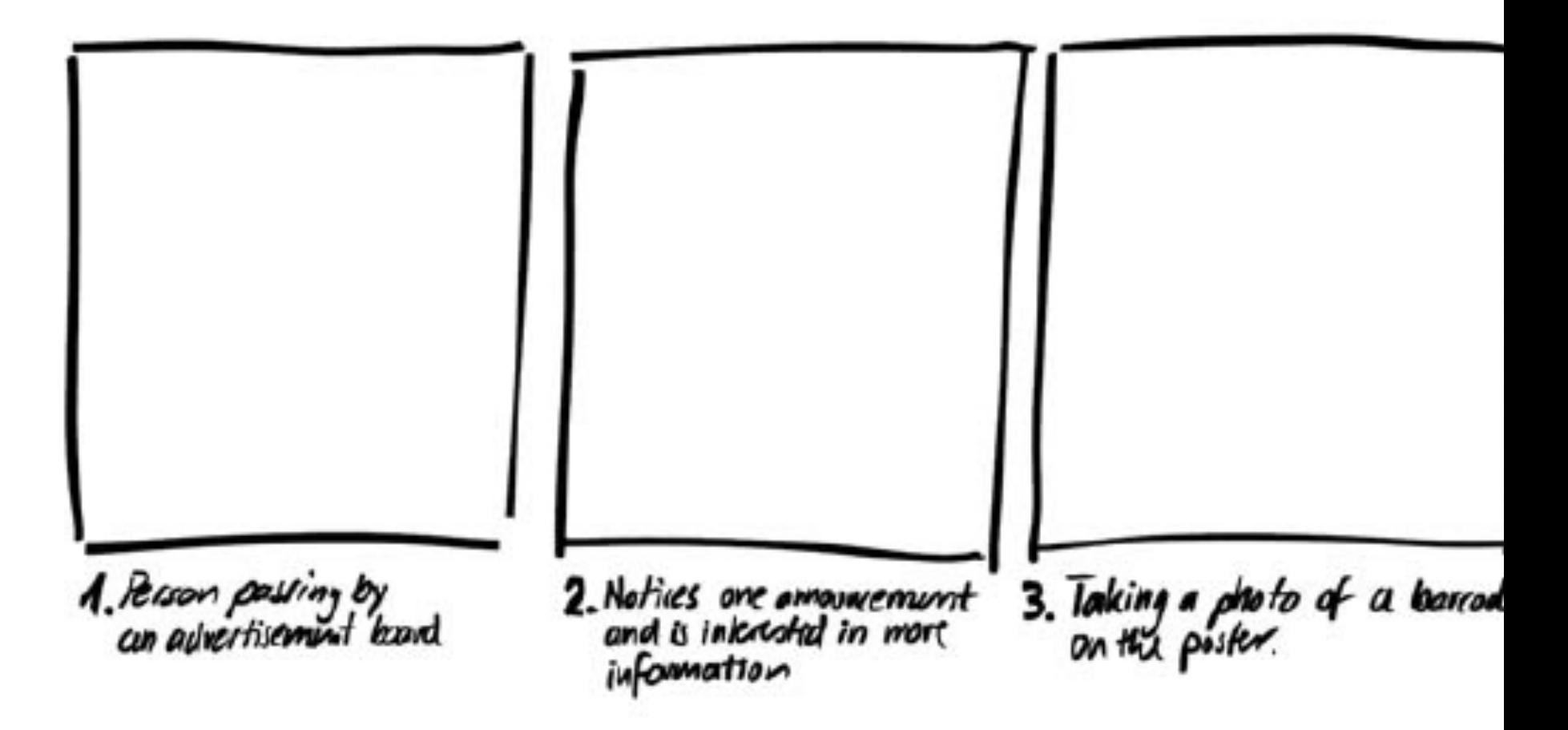

**AUCI** 

#### **Sketch the individual frames**

 $\circ$ 

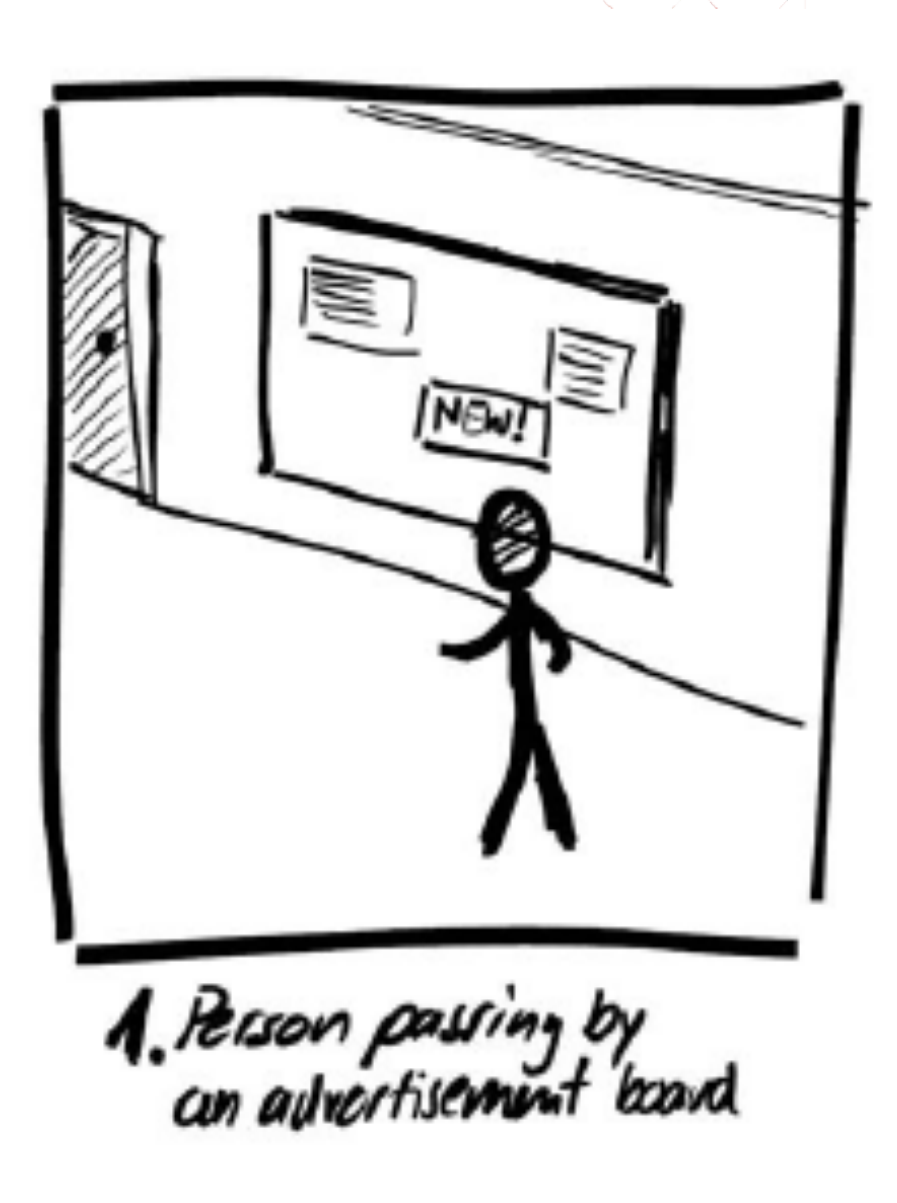

AUCI

#### **Sketch the individual frames**

**Remember:** use sketching vocabulary and other sketching techniques we learned earlier

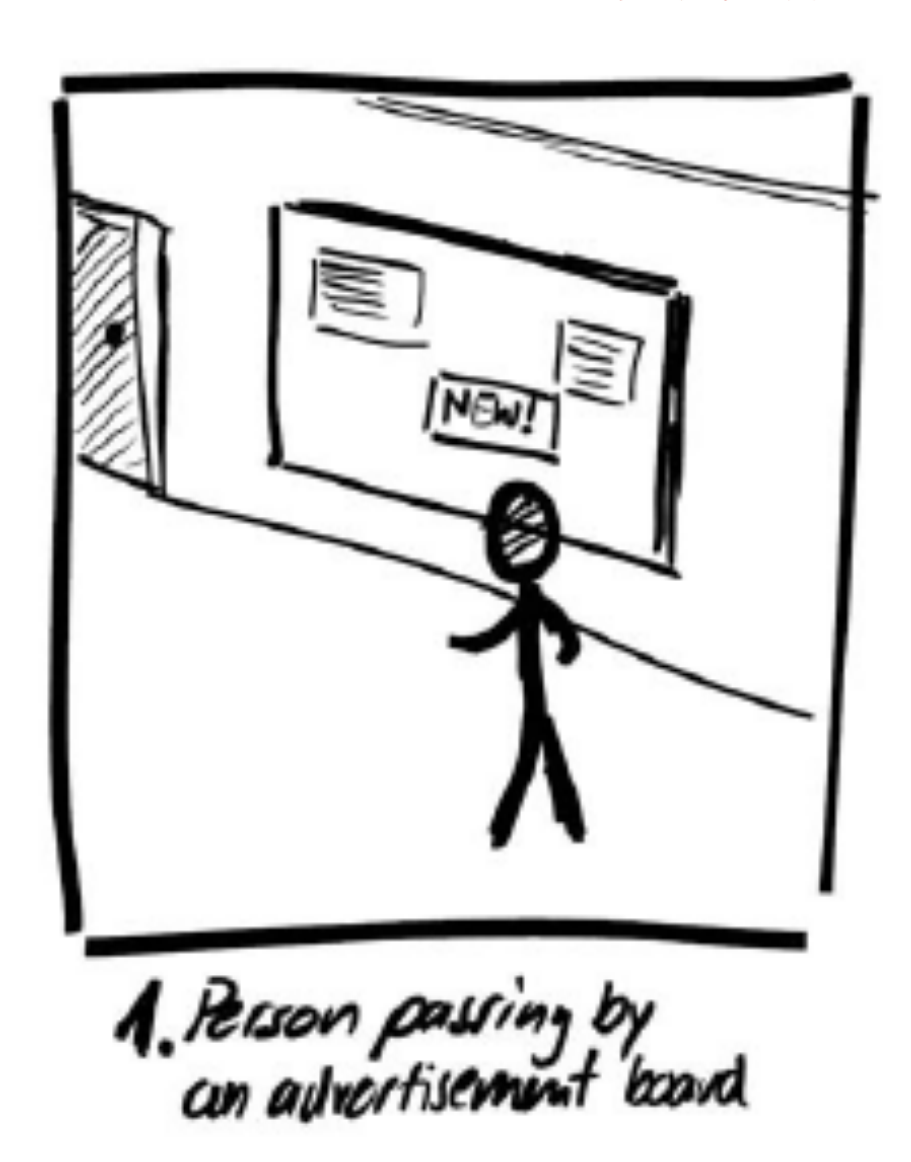

 $\triangle$ U $\in$ 

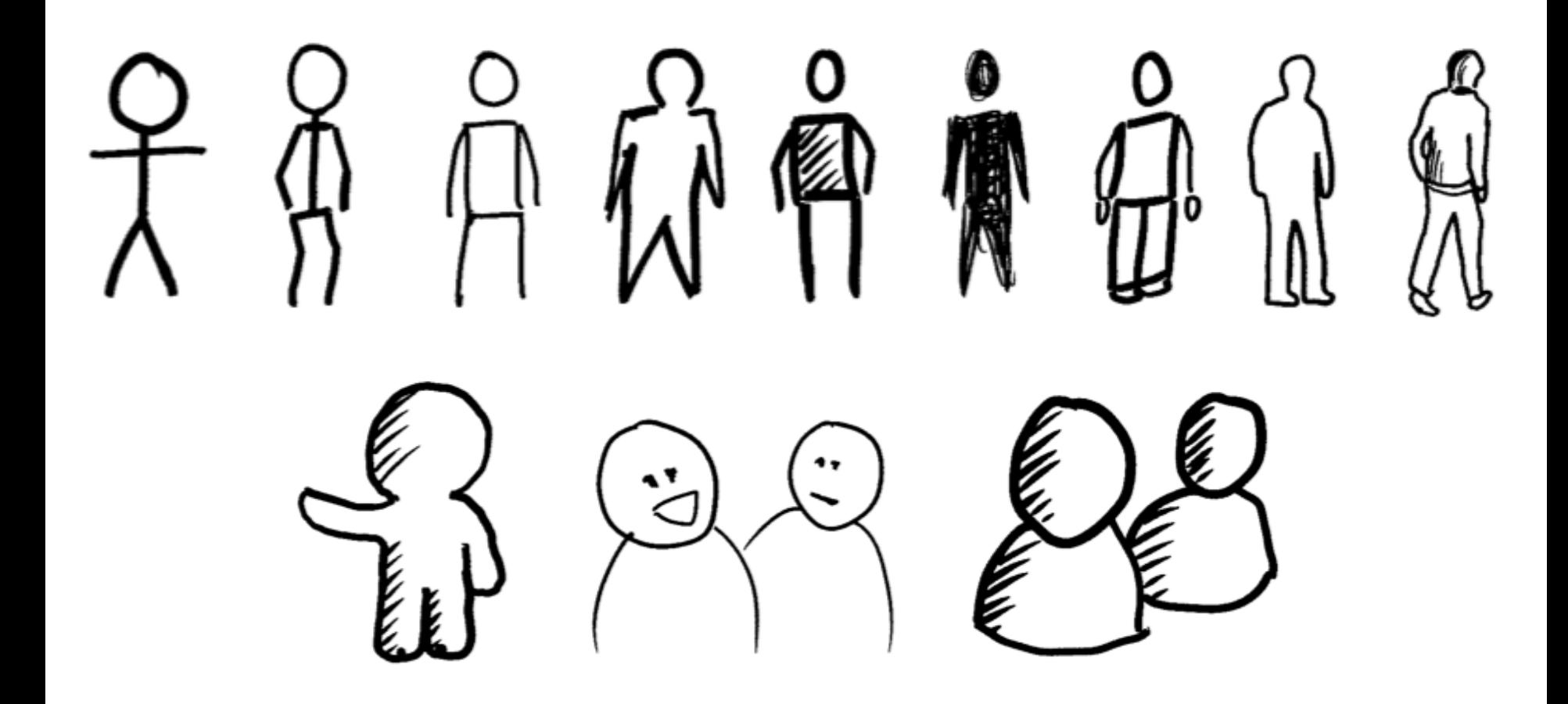

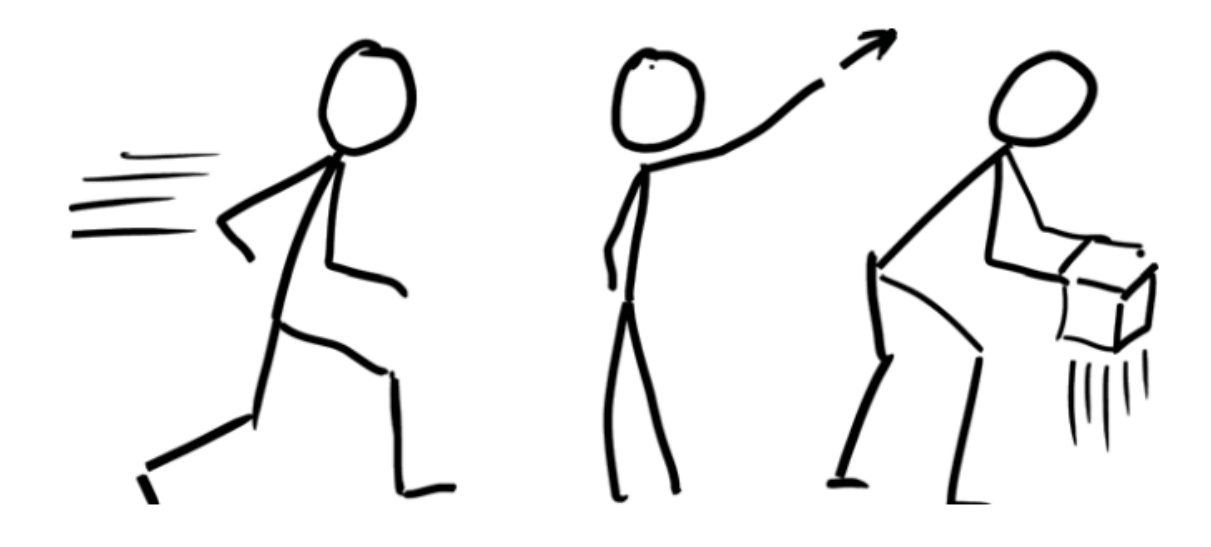

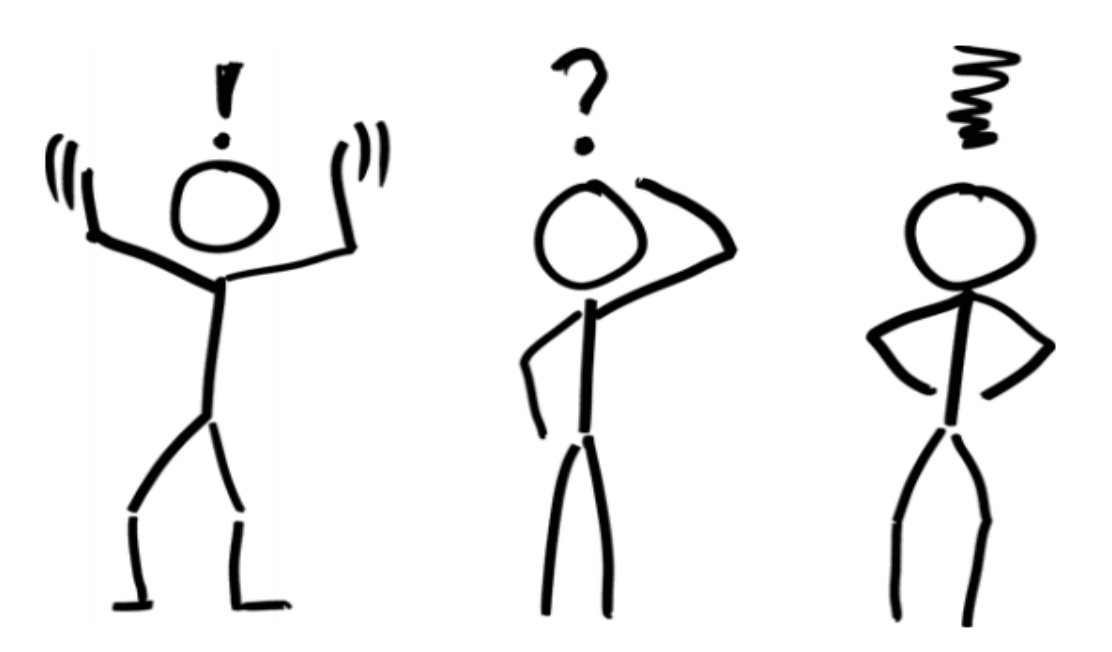

# **Select appropriate camera shots**

O

 $\triangle$ UC

(learning from flm making)

#### **Select appropriate camera shots**  (learning from flm making)

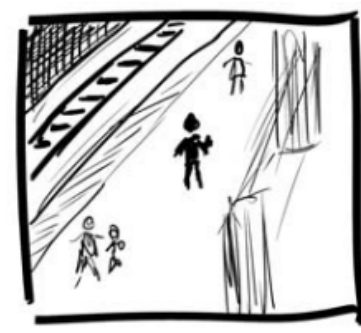

**Extreme long shot** (wide shot) A view showing details of the setting, location, etc.

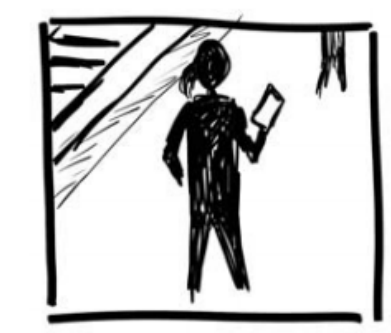

**Long shot** Showing the full height of a person.

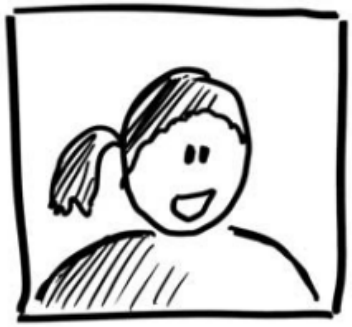

**Medium shot** Shows a person's head and shoulders.

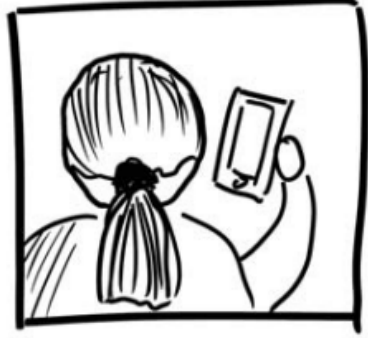

**AUCI** 

**Over-the-shoulder shot** Looking over the shoulder of a person.

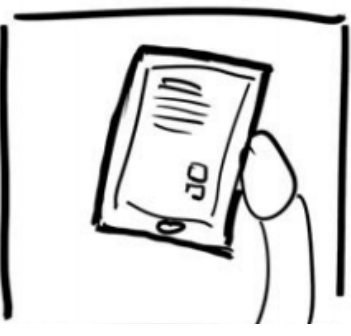

**Point of view shot** (POV) Seeing everything that a person sees themselves.

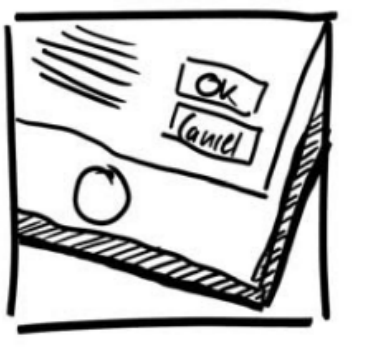

#### Close-up

such as showing details of a user interface a device the person is holding.

Source: Sketching User Experiences: The Workbook, Morgan Kaufmann, 2011

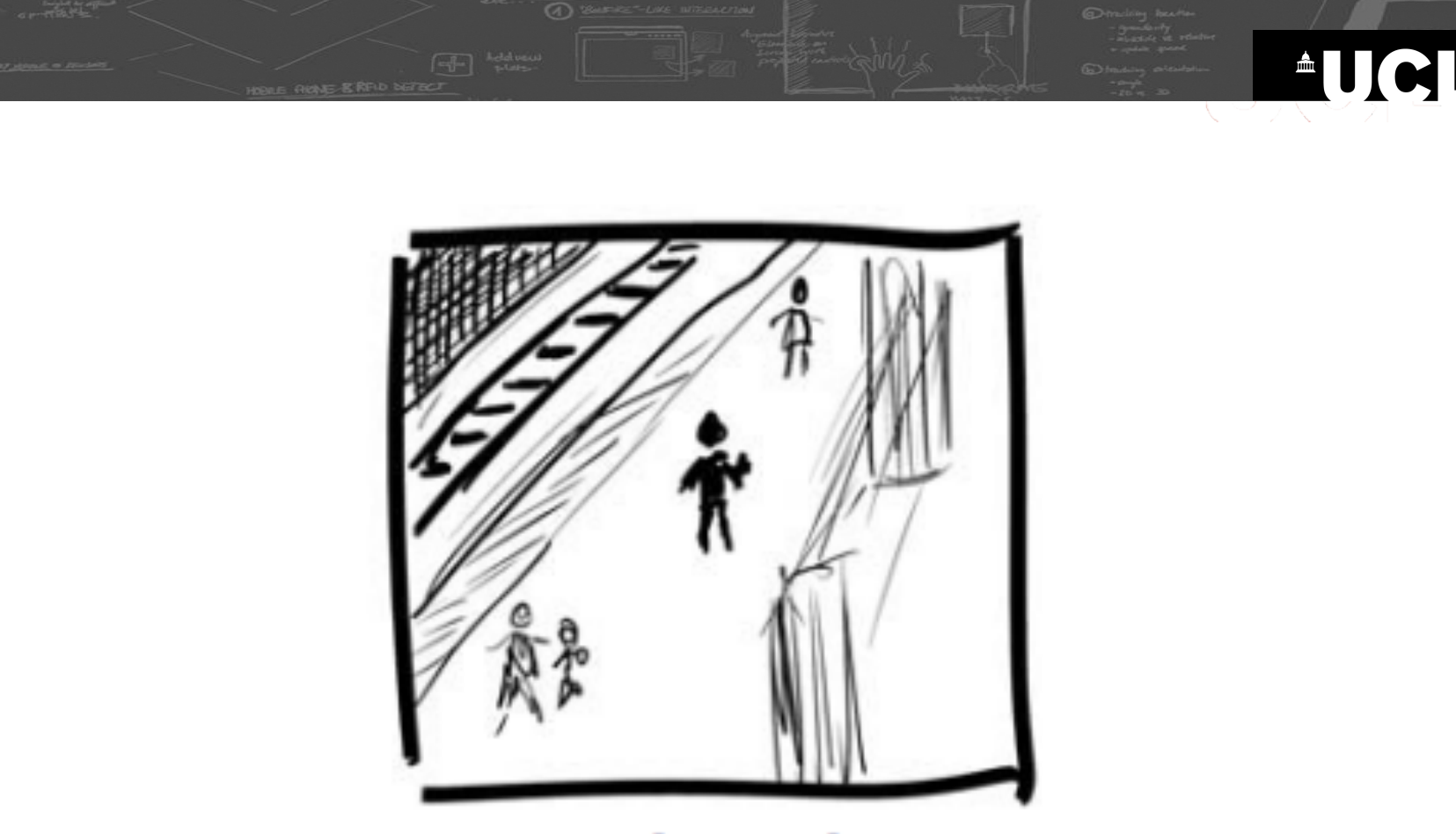

#### **Extreme long shot** (wide shot) A view showing details of the setting, location, etc.

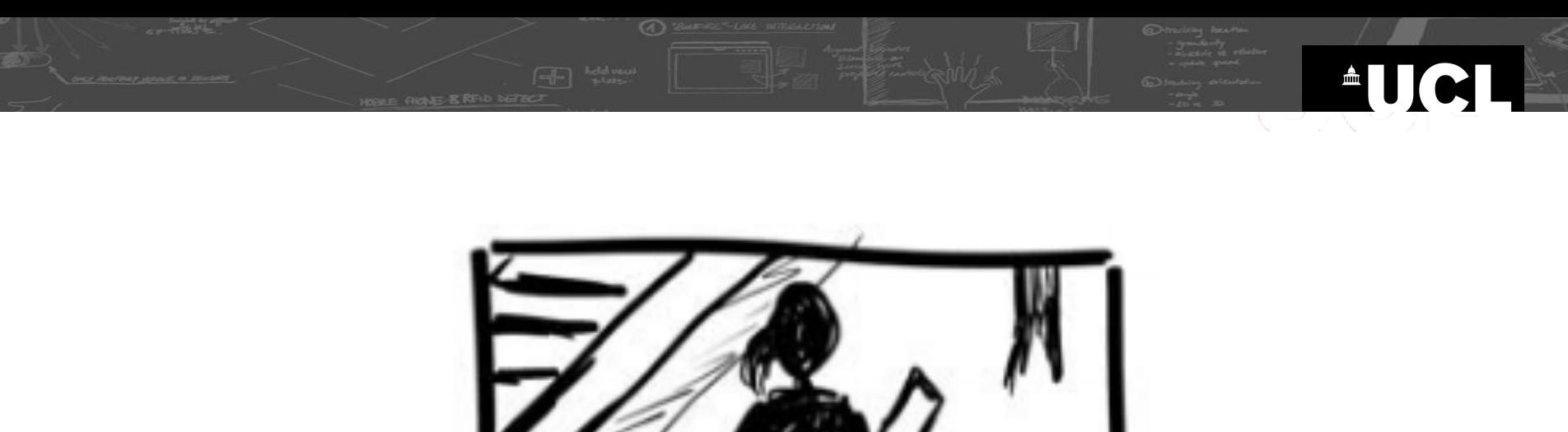

## **Long shot** Showing the full height of a person.

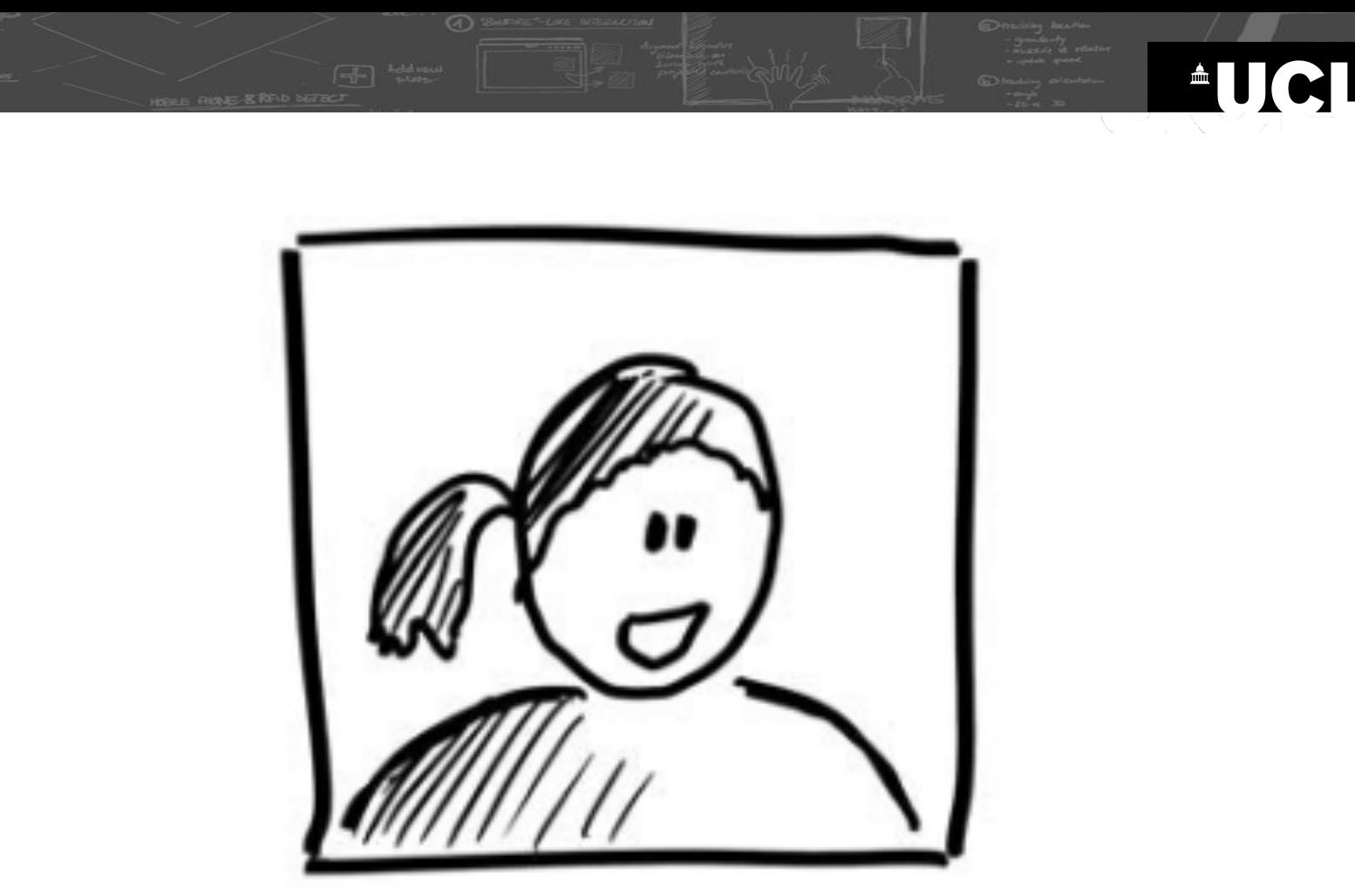

#### **Medium shot** Shows a person's head and shoulders.

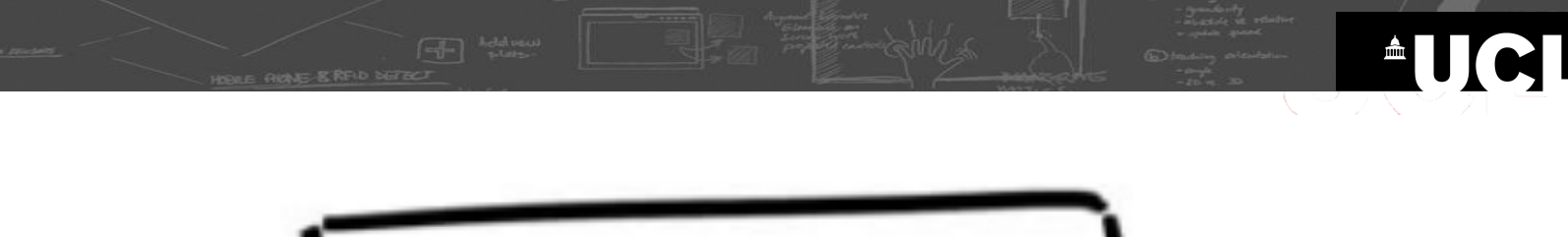

 $\circ$ 

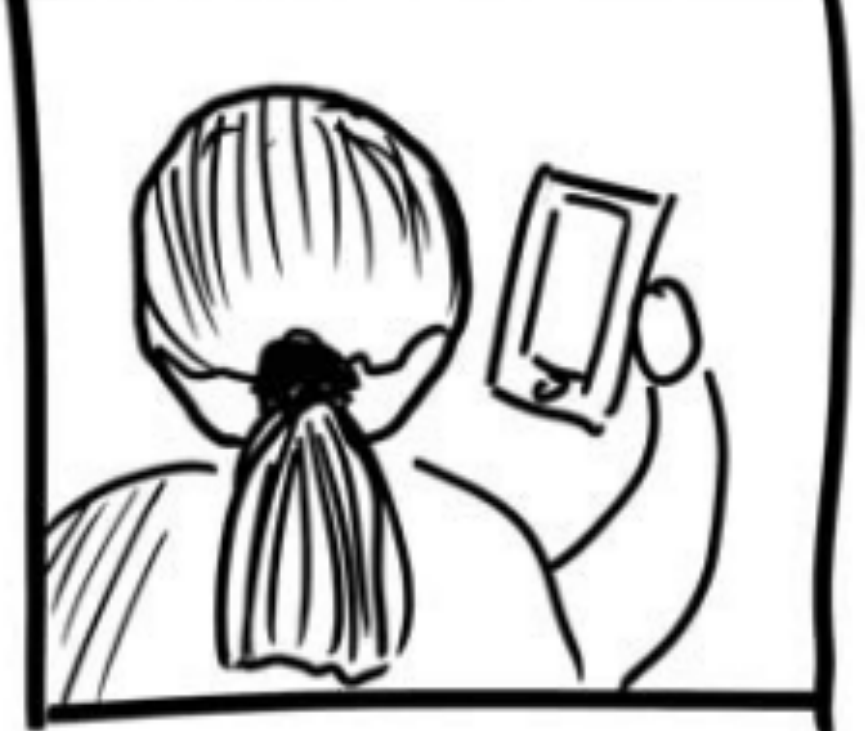

#### **Over-the-shoulder shot** Looking over the shoulder of a person.

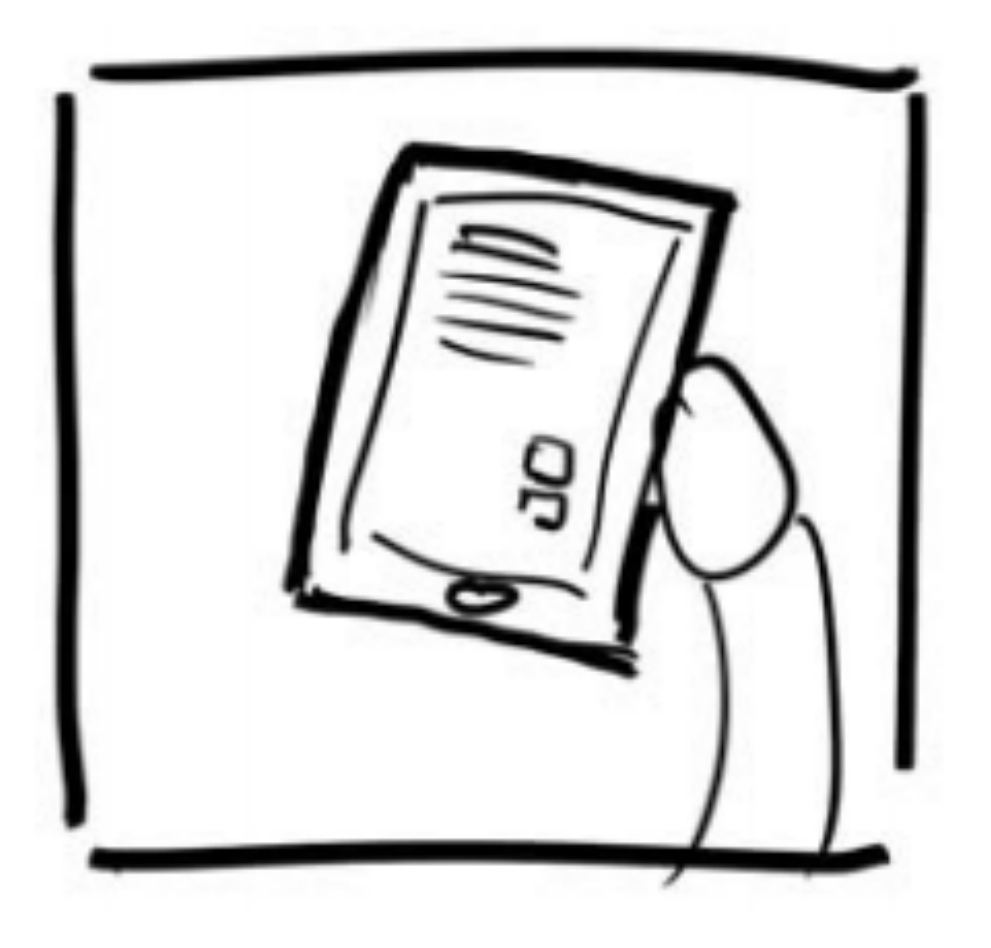

### **Point of view shot** (POV) Seeing everything that a person sees themselves.

 $\triangle$ UCI

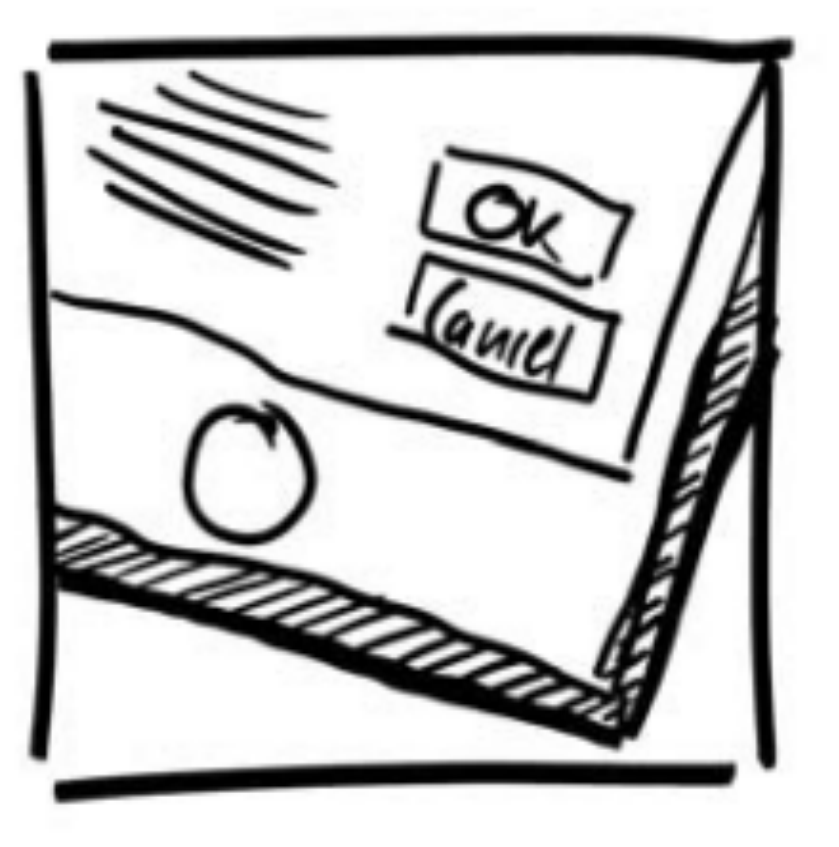

#### **Close-up**

such as showing details of a user interface a device the person is holding.

AUCI

**Select appropriate camera shots** 

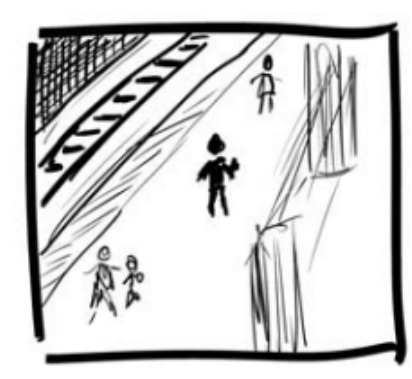

**Extreme long shot** (wide shot) A view showing details of the setting, location, etc.

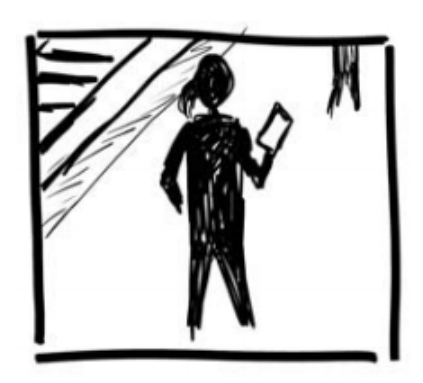

Long shot Showing the full height of a person.

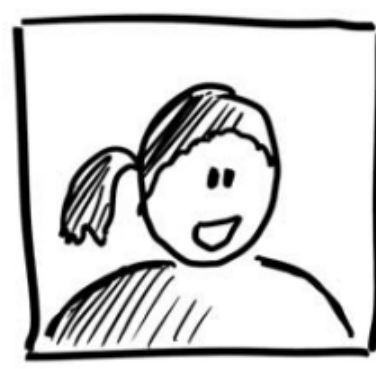

**Medium shot** Shows a person's head and shoulders.

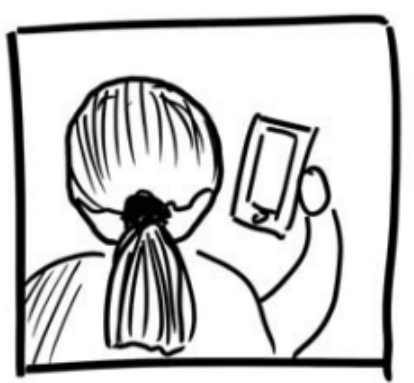

 $\triangle$ UCI

**Over-the-shoulder shot** Looking over the shoulder of a person.

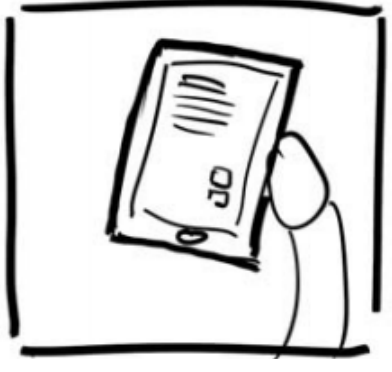

**Point of view shot** (POV) Seeing everything that a person sees themselves.

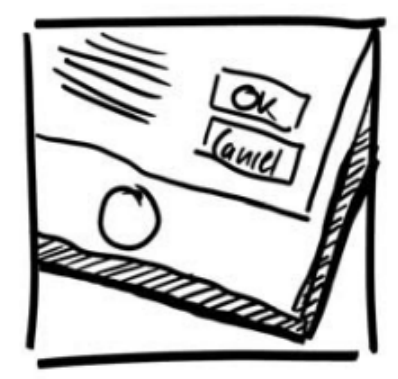

#### **Close-up**

such as showing details of a user interface a device the person is holding.

#### **Select appropriate camera shots (learn from flm making)**

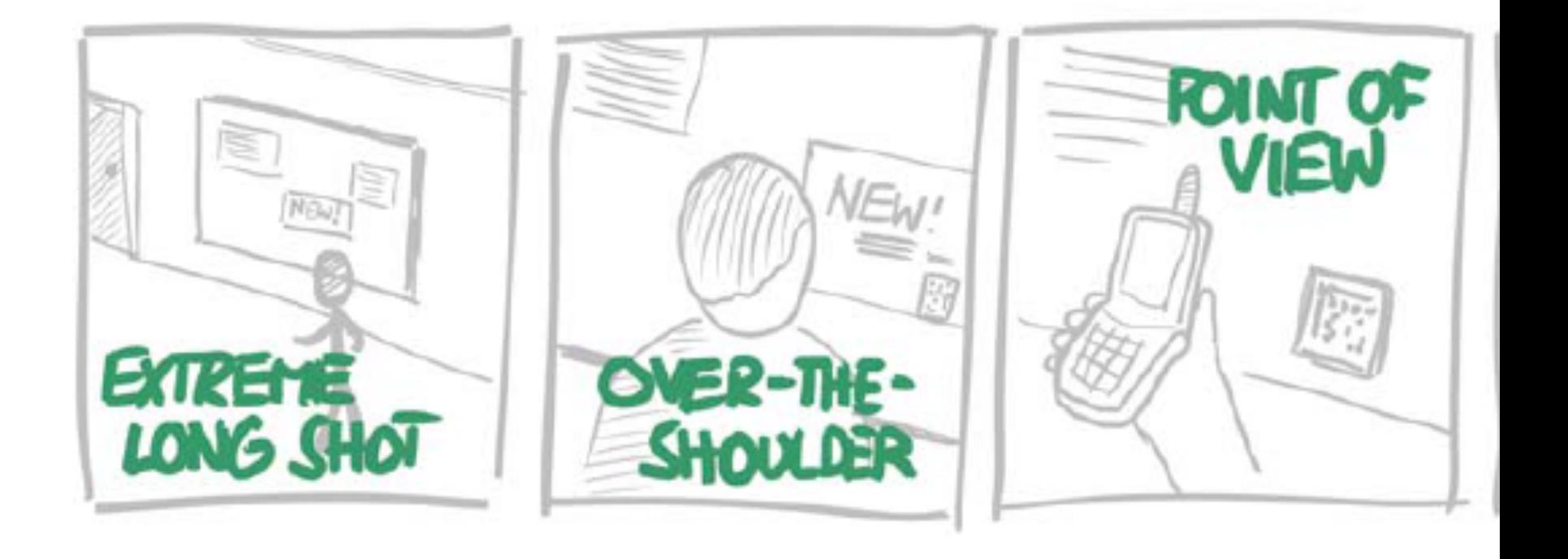

AUCI

#### **Key Decisions**

- **should I show the user in the scene?**
- **what key frames** should I use to create the sequence?
	- capture the essence of the story
	- people can 'fll in' the rest
- **what key transitions** should I show?
	- actions to get from one frame to the next?

**Emphasize actions and motions** 

 $\circ$ 

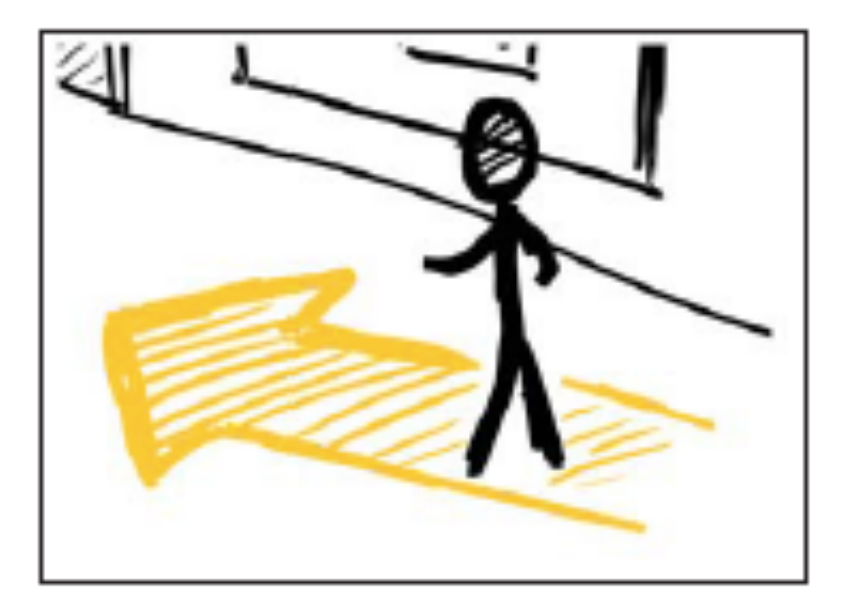

**AUCI** 

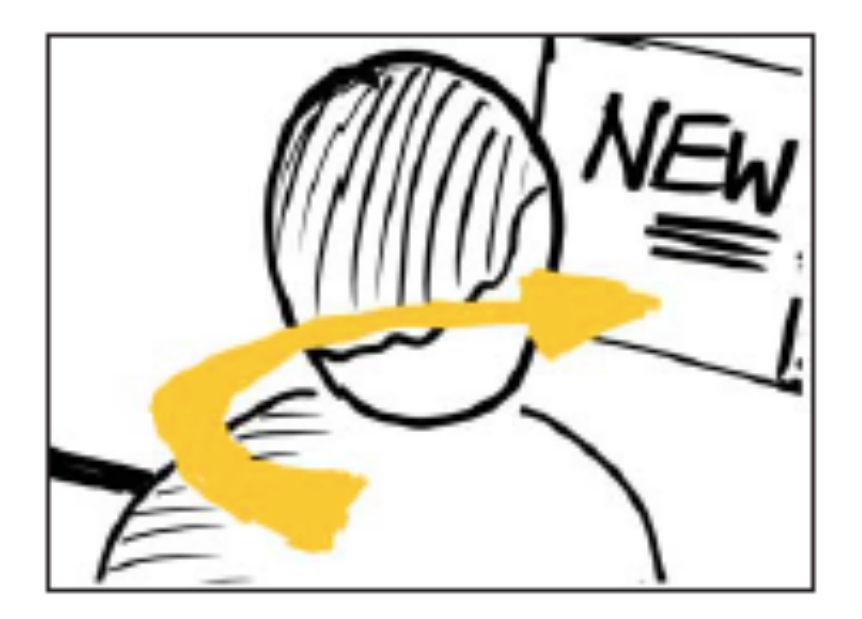

**Add annotations**  to emphasize people's actions or thoughts, or changes happening in a device's user interface

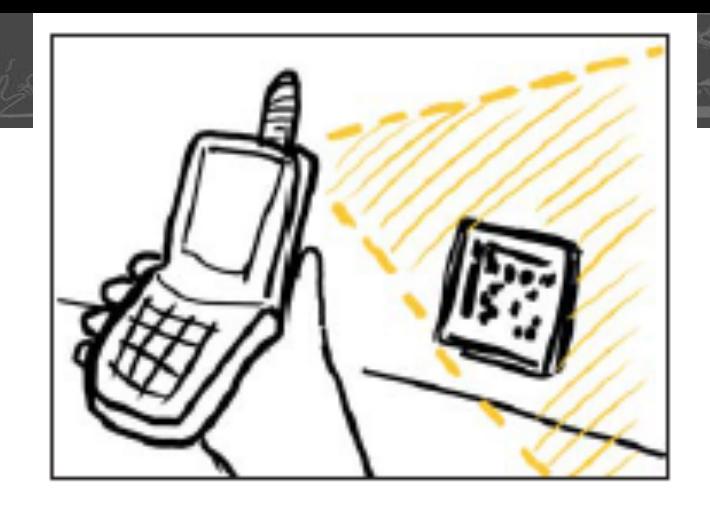

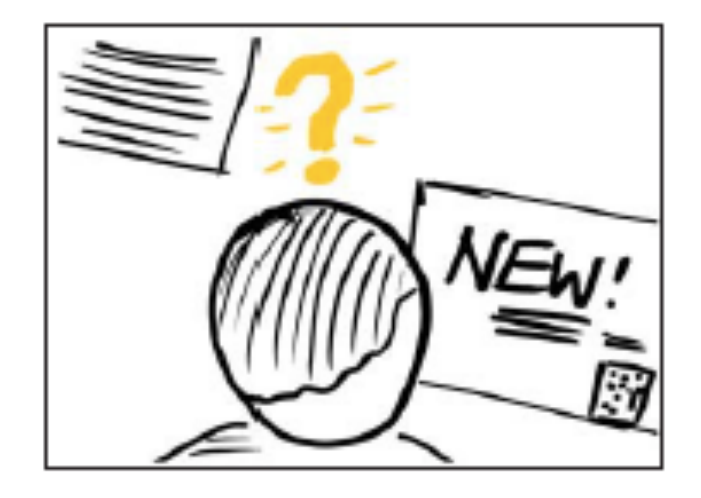

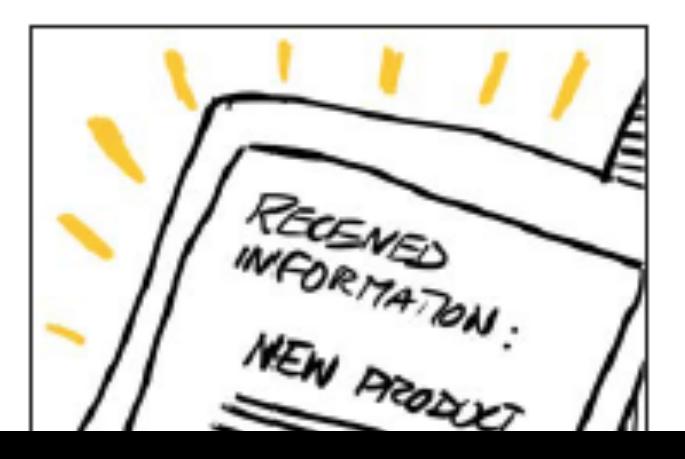

# **The fnal storyboard**

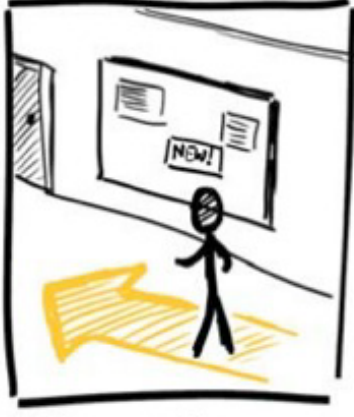

1. Person passing by<br>an advertisement board

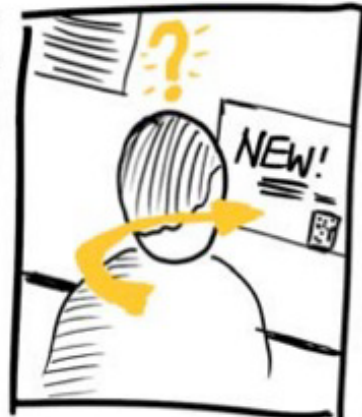

2. Notices one amouncement and is interested in more information

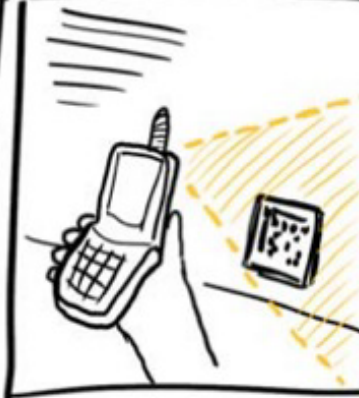

3. Taking a photo of a barcode

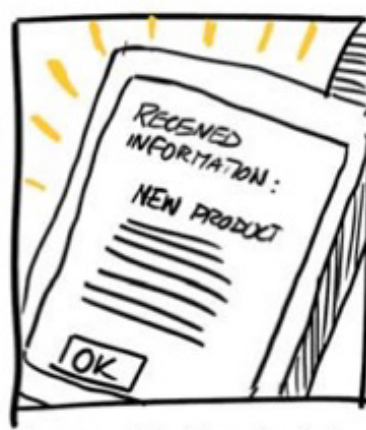

4. The mobile phone downloads<br>detailed information about<br>The new product.

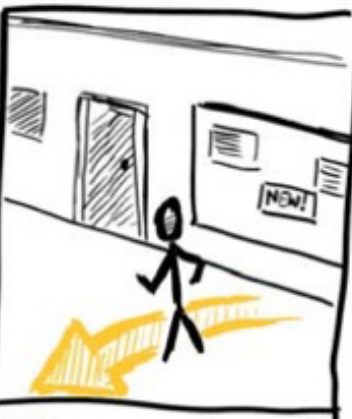

 $\blacksquare$ 

5. The person puts away the<br>phane and turns around.

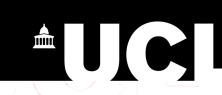

#### **Case study (Kevin Cheng):**  The Square

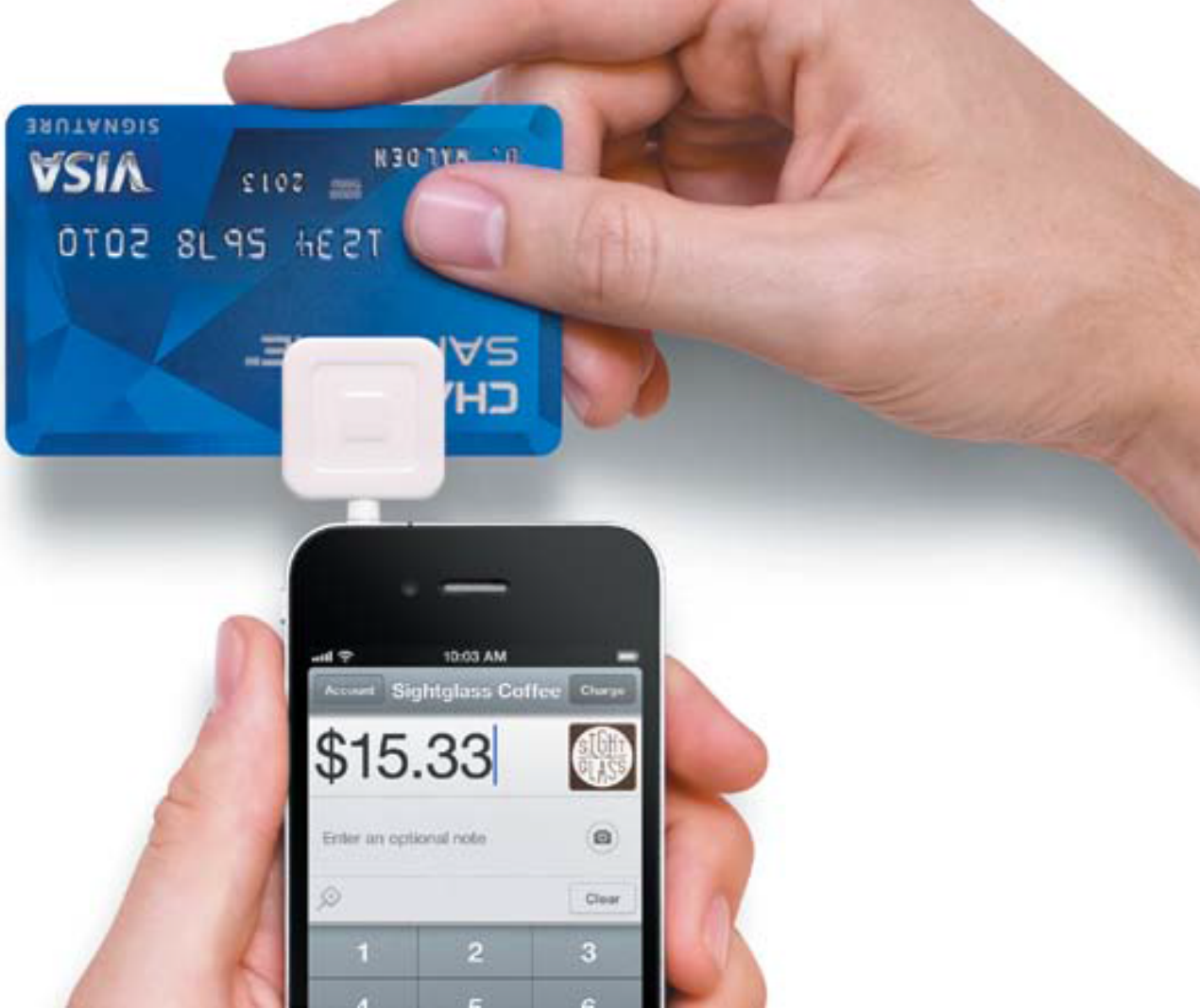

Source: Kevin Cheng

**Case study (Kevin Cheng):**  The Square

⋒

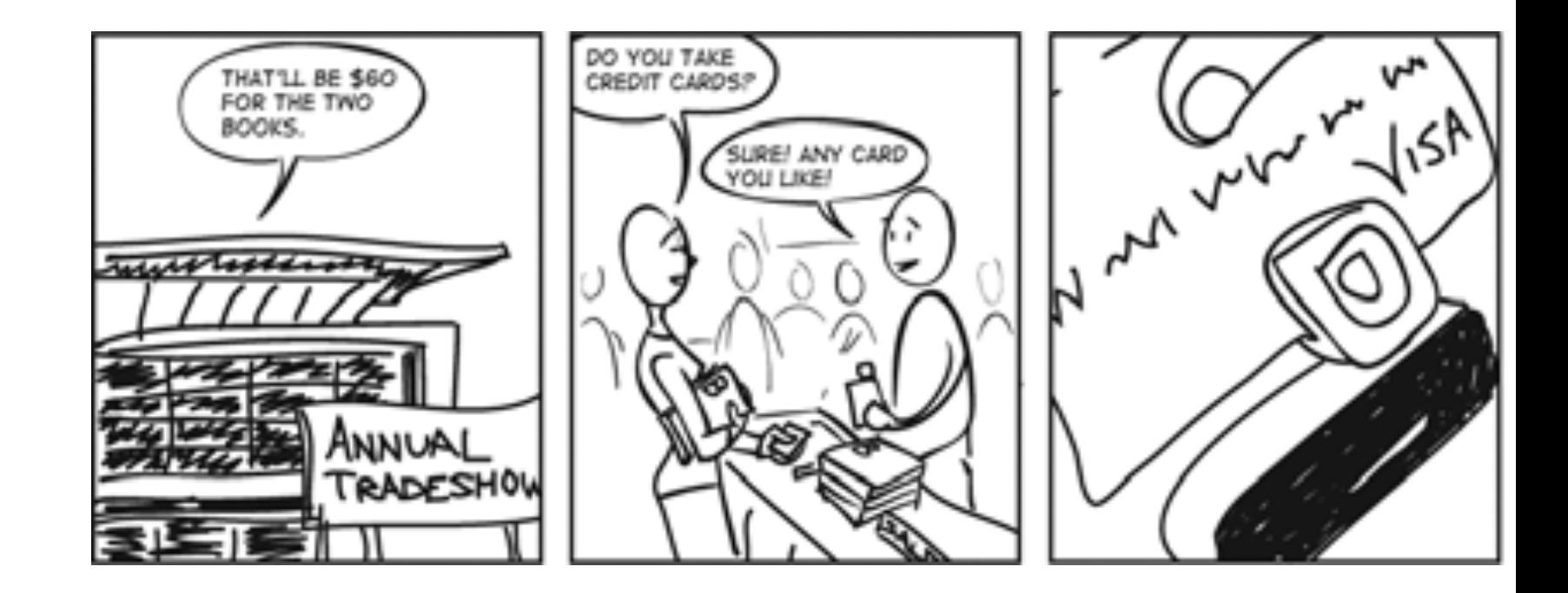

**AUCI** 

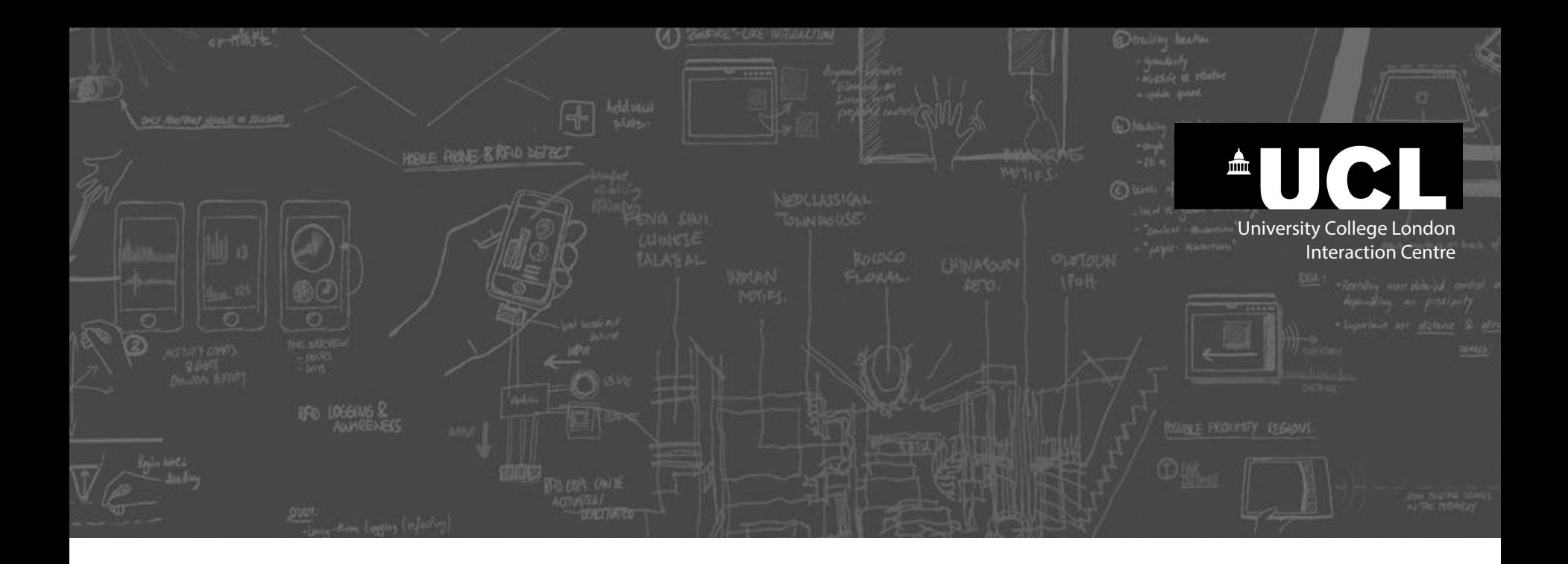

# **Shortcuts and other methods for creating storyboards**

#### **Photo-based storyboards:**  Take 5 photos of key moments

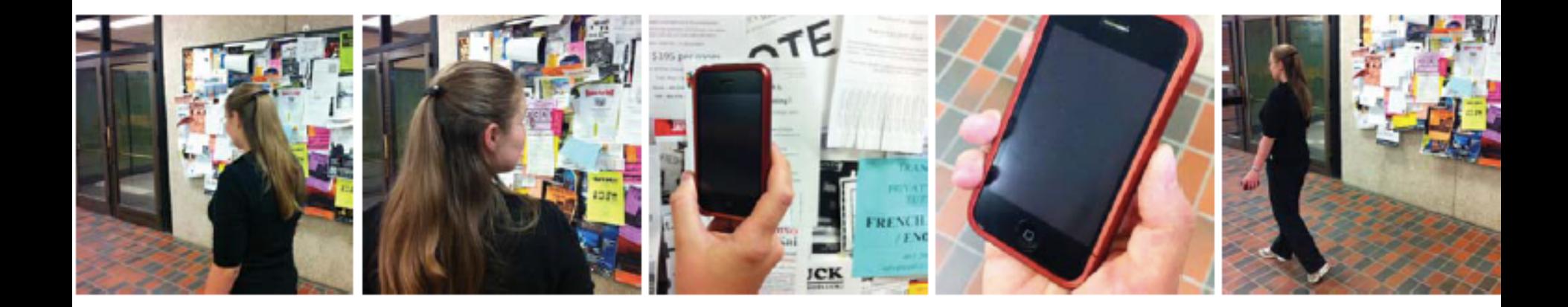

 $\triangle$ UCI

#### **Print out** (50% transparency)

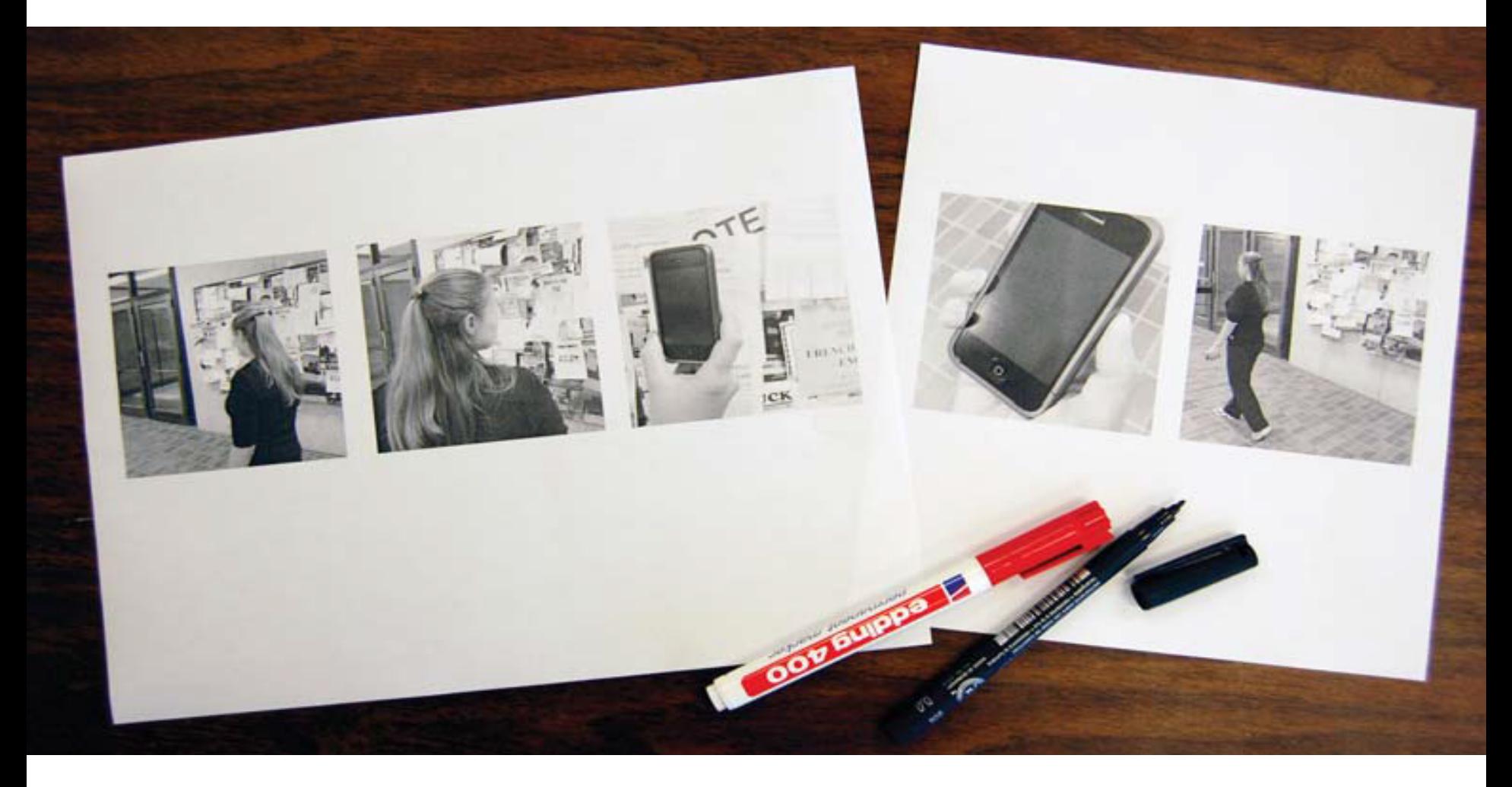

**AUCI** 

**Add annotations** 

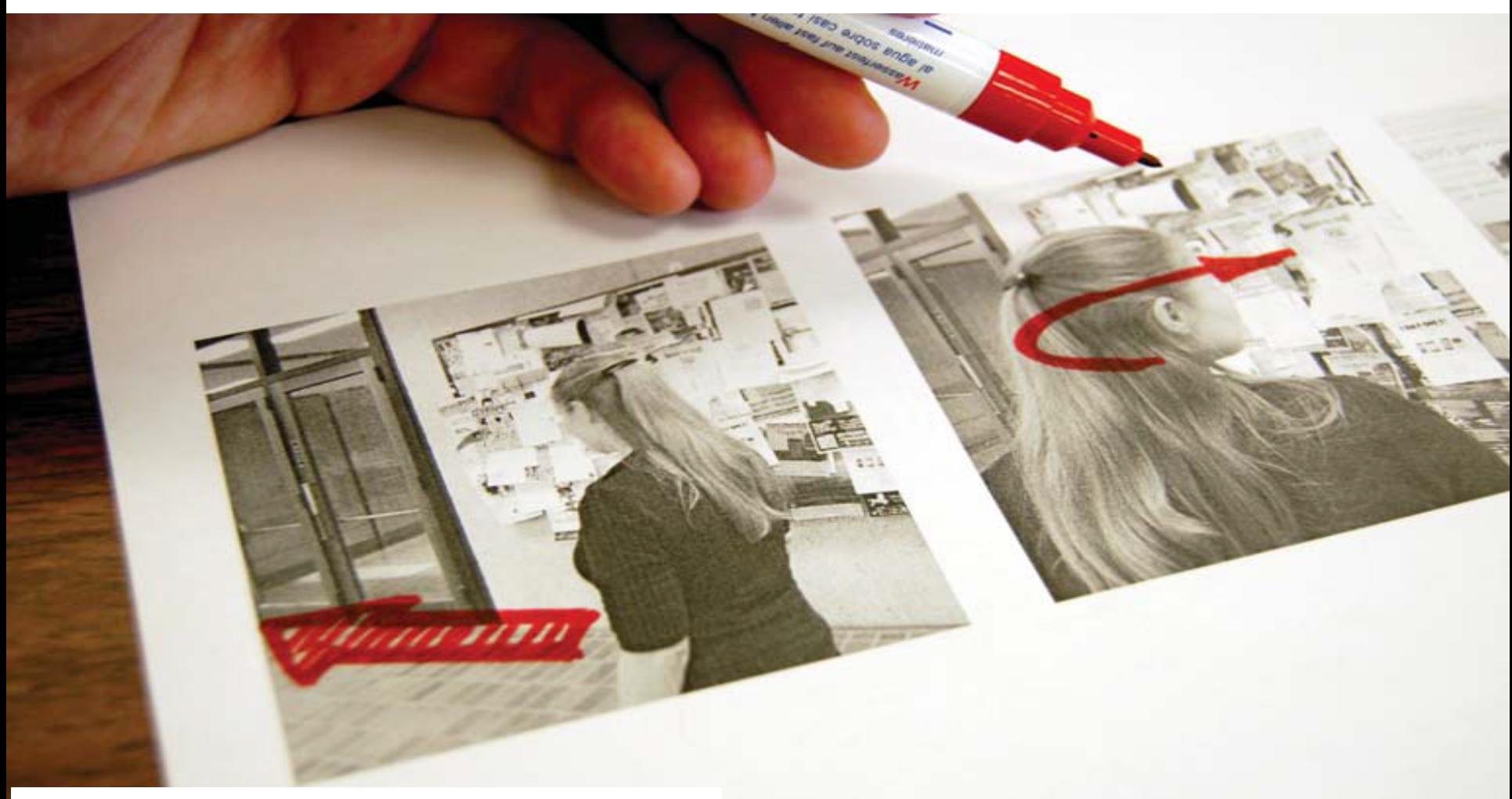

<u>AUCLE</u>

**Add storyline and comments** 

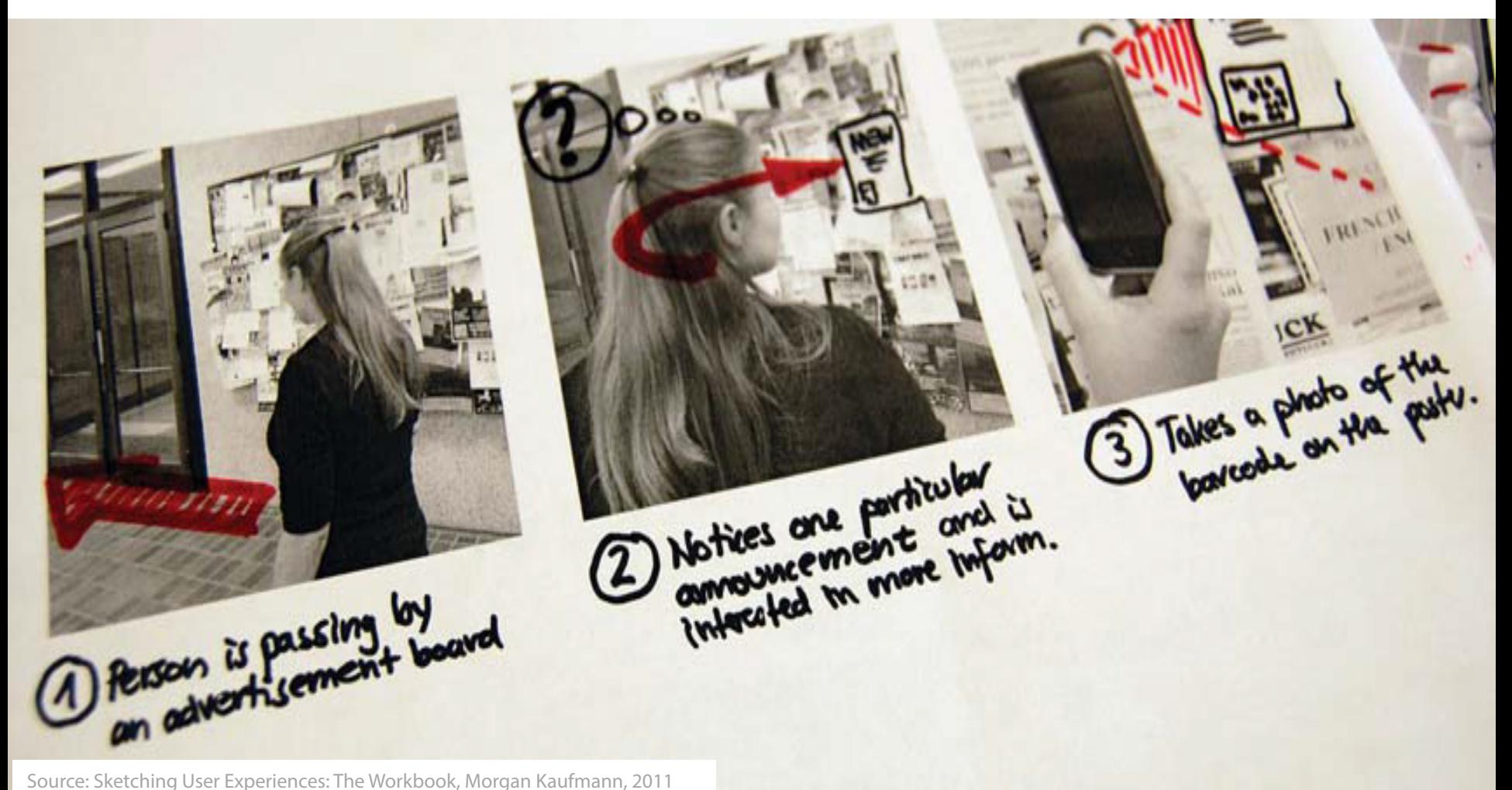

 $\blacksquare$ 

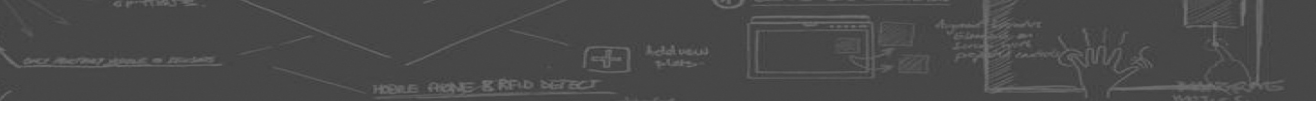

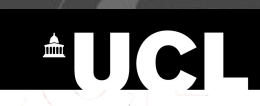

#### **Overlays**

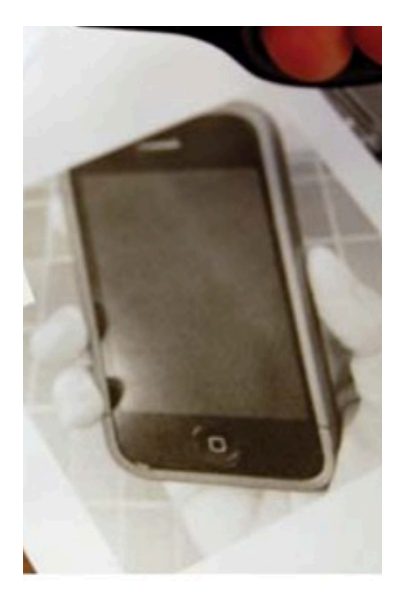

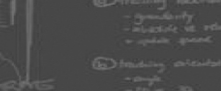

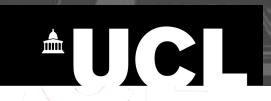

#### **Overlays**

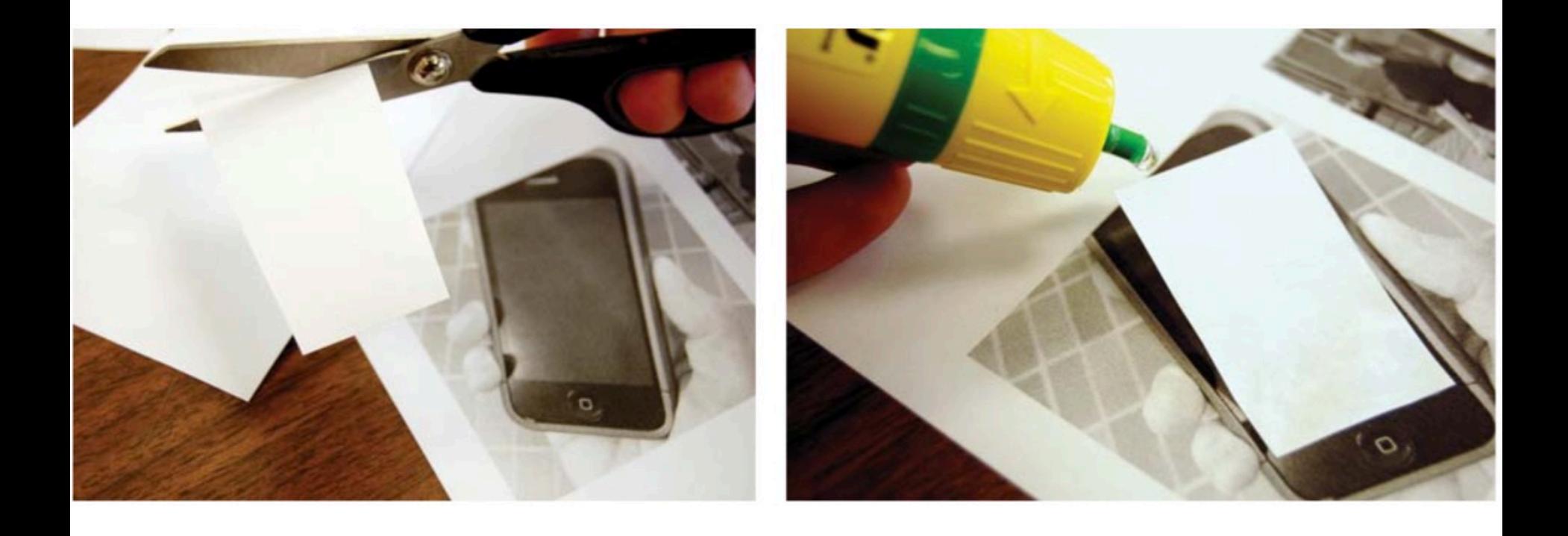

 $\circ$ 

**REAL PROPER REAL PROPER REAL PROPER REAL PROPER** 

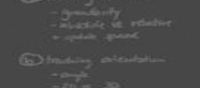

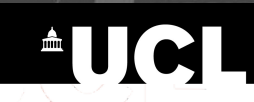

**Overlays** 

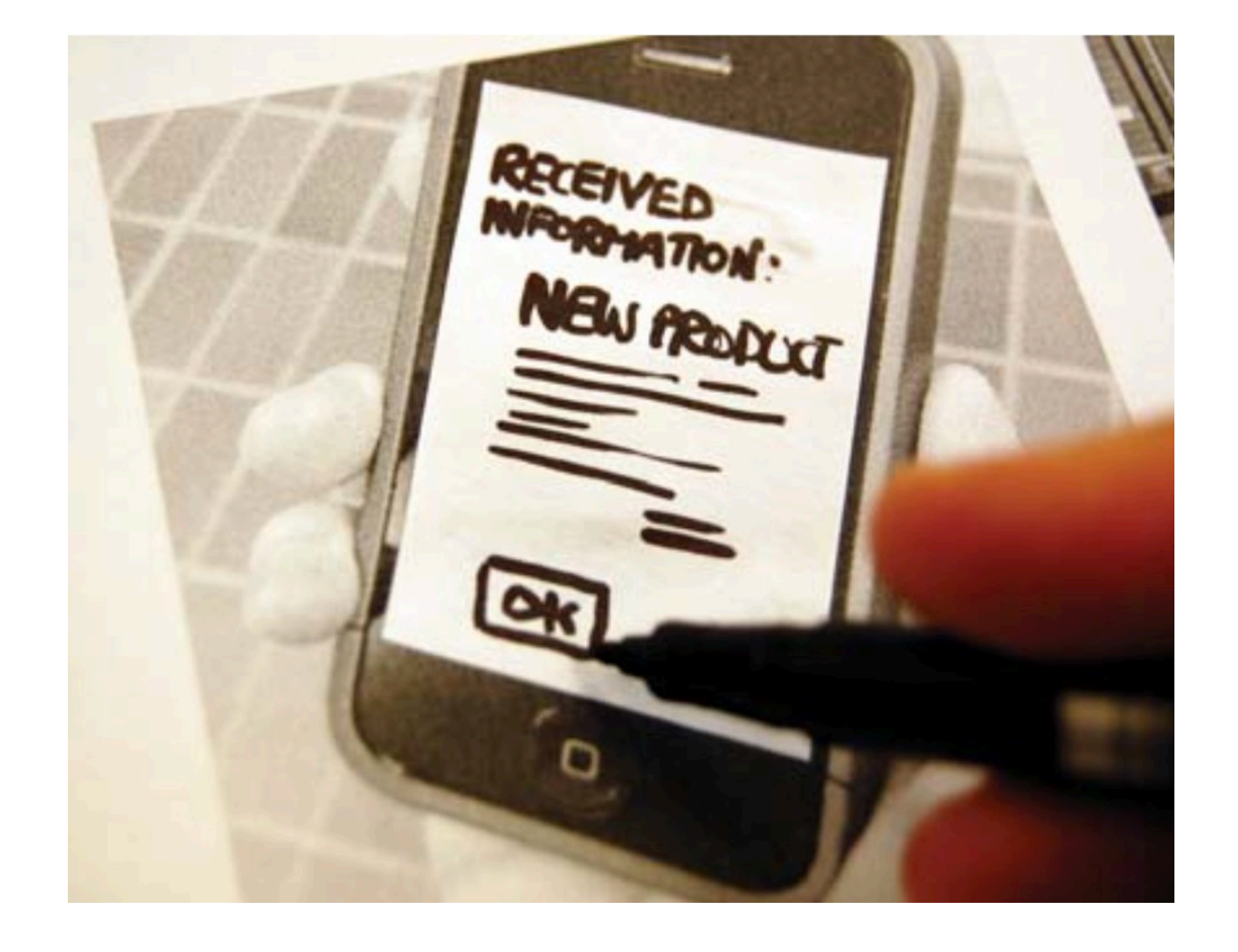

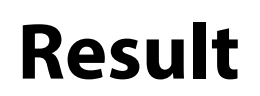

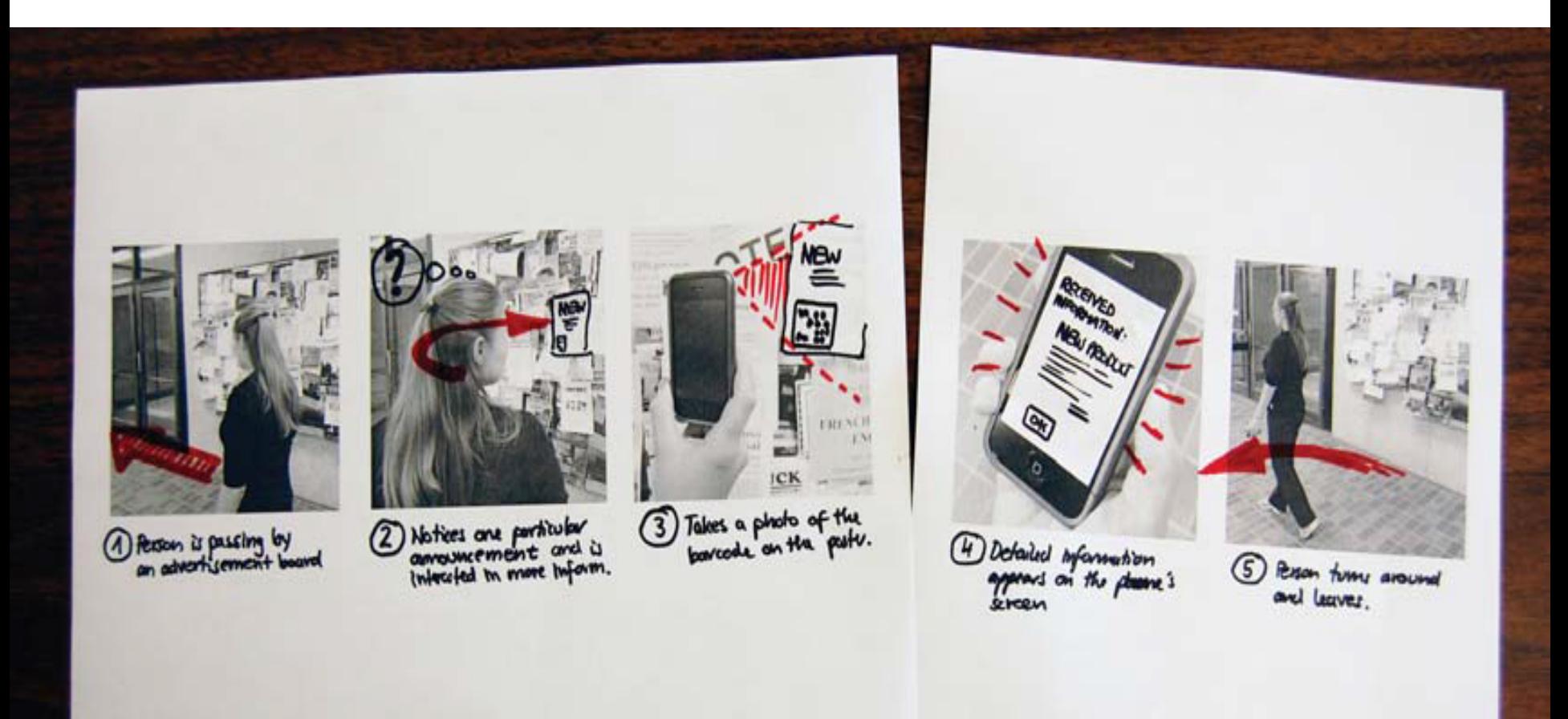

**AUCL** 

Source: Sketching User Experiences: The Workbook, Morgan Kaufmann, 2011

HORLE FIRST & READ DETECT

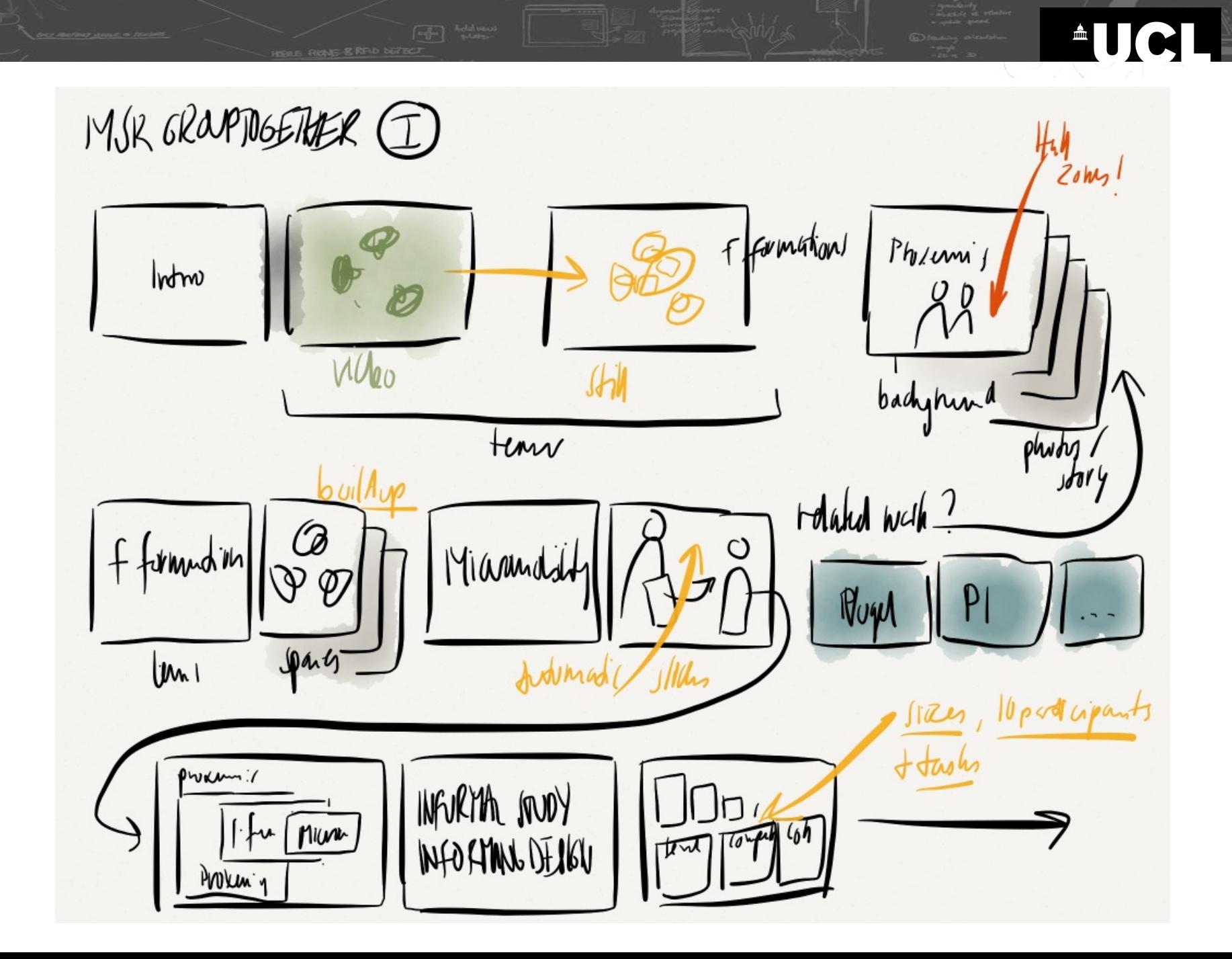

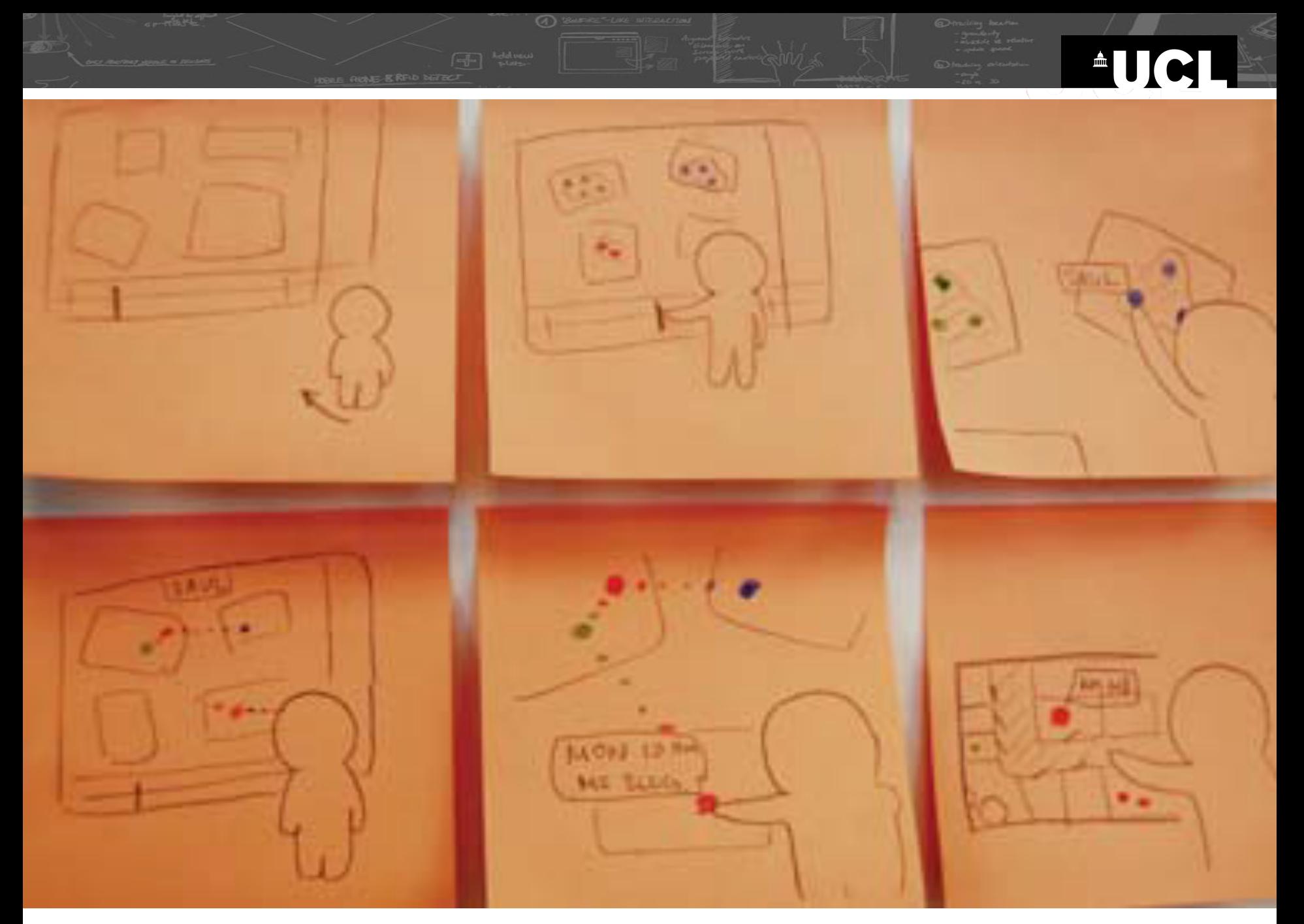

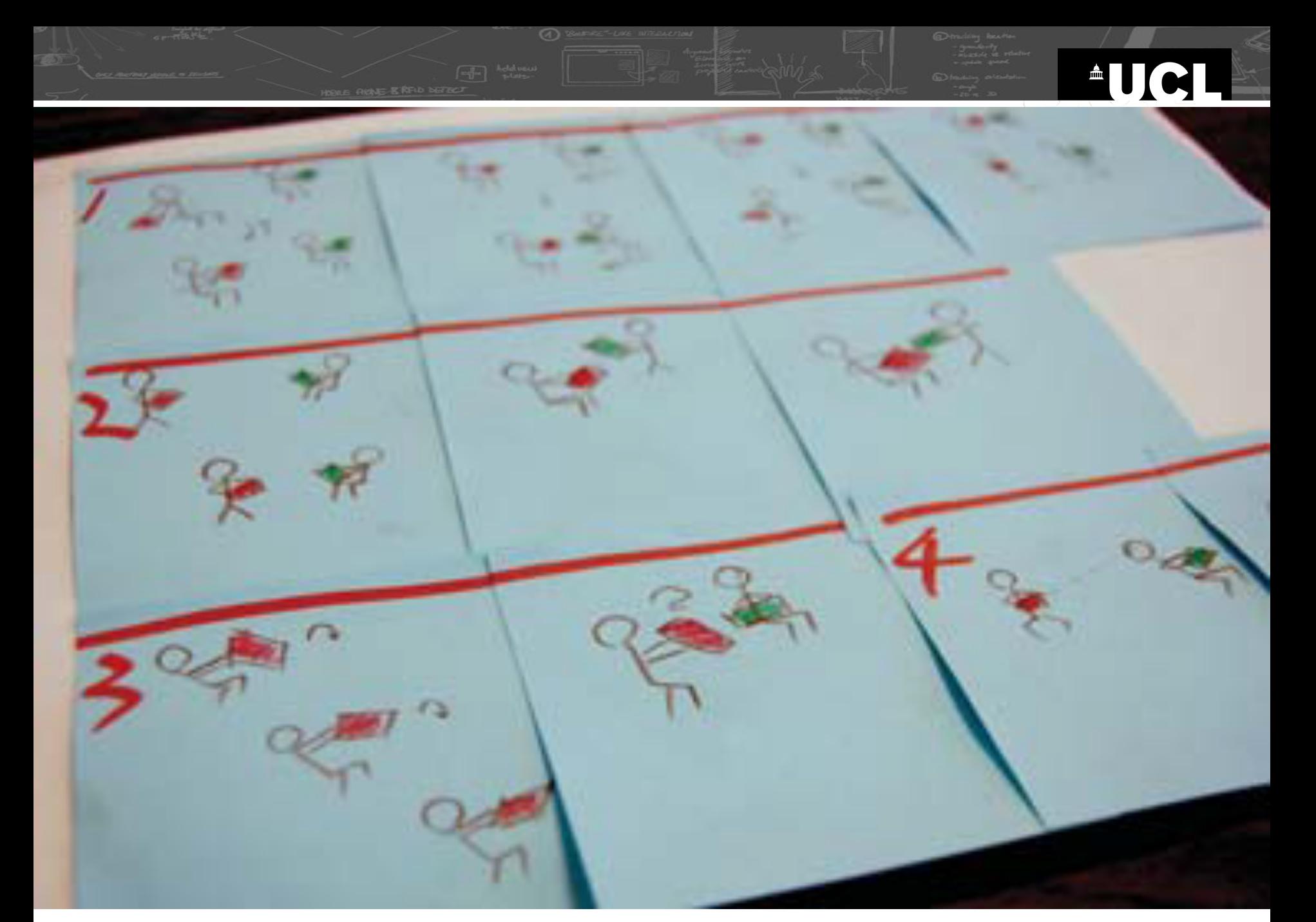

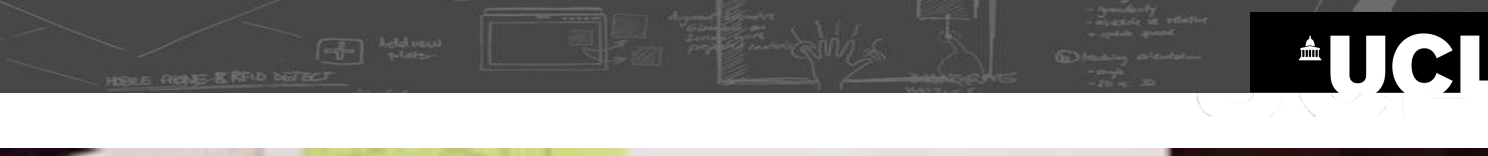

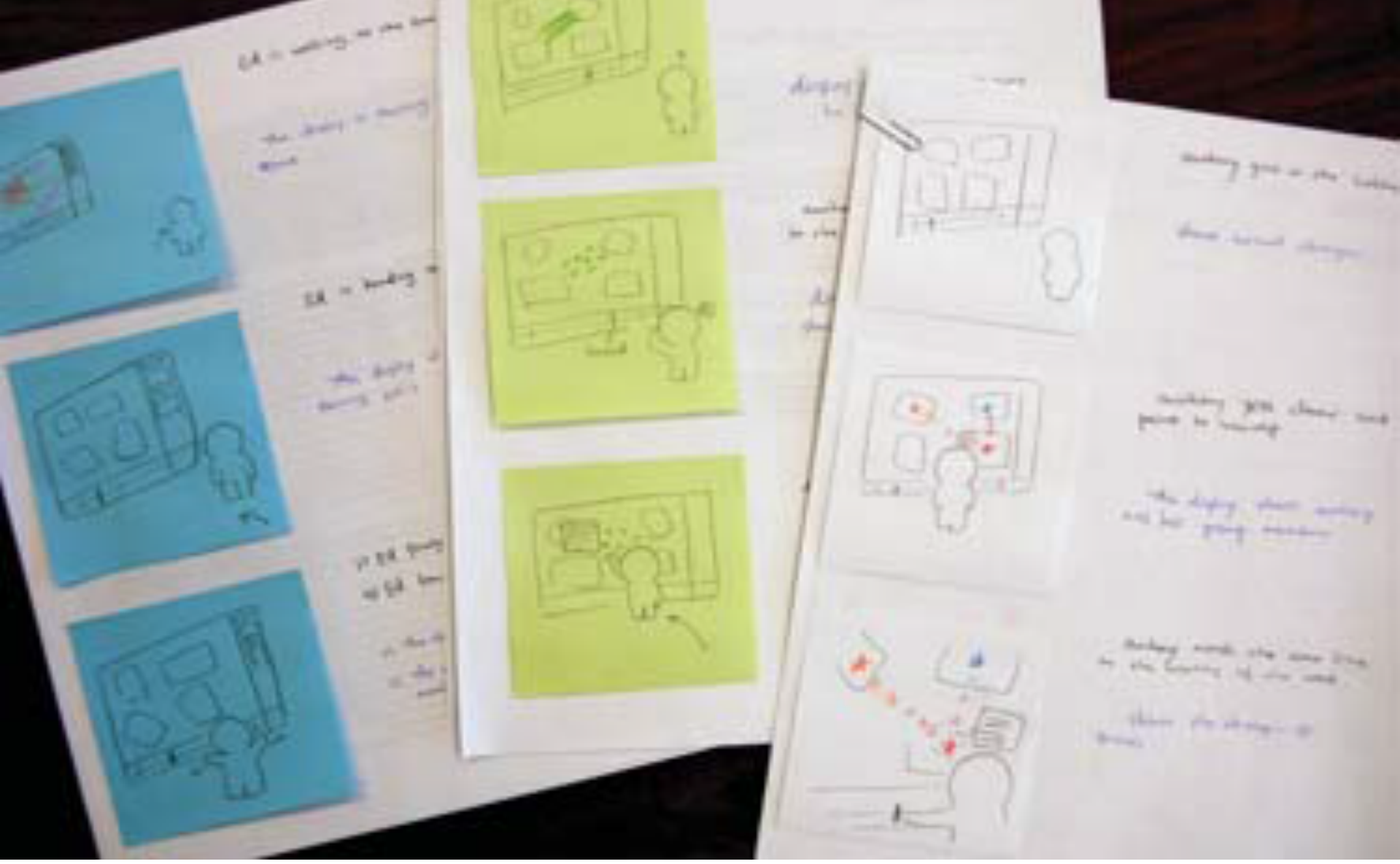

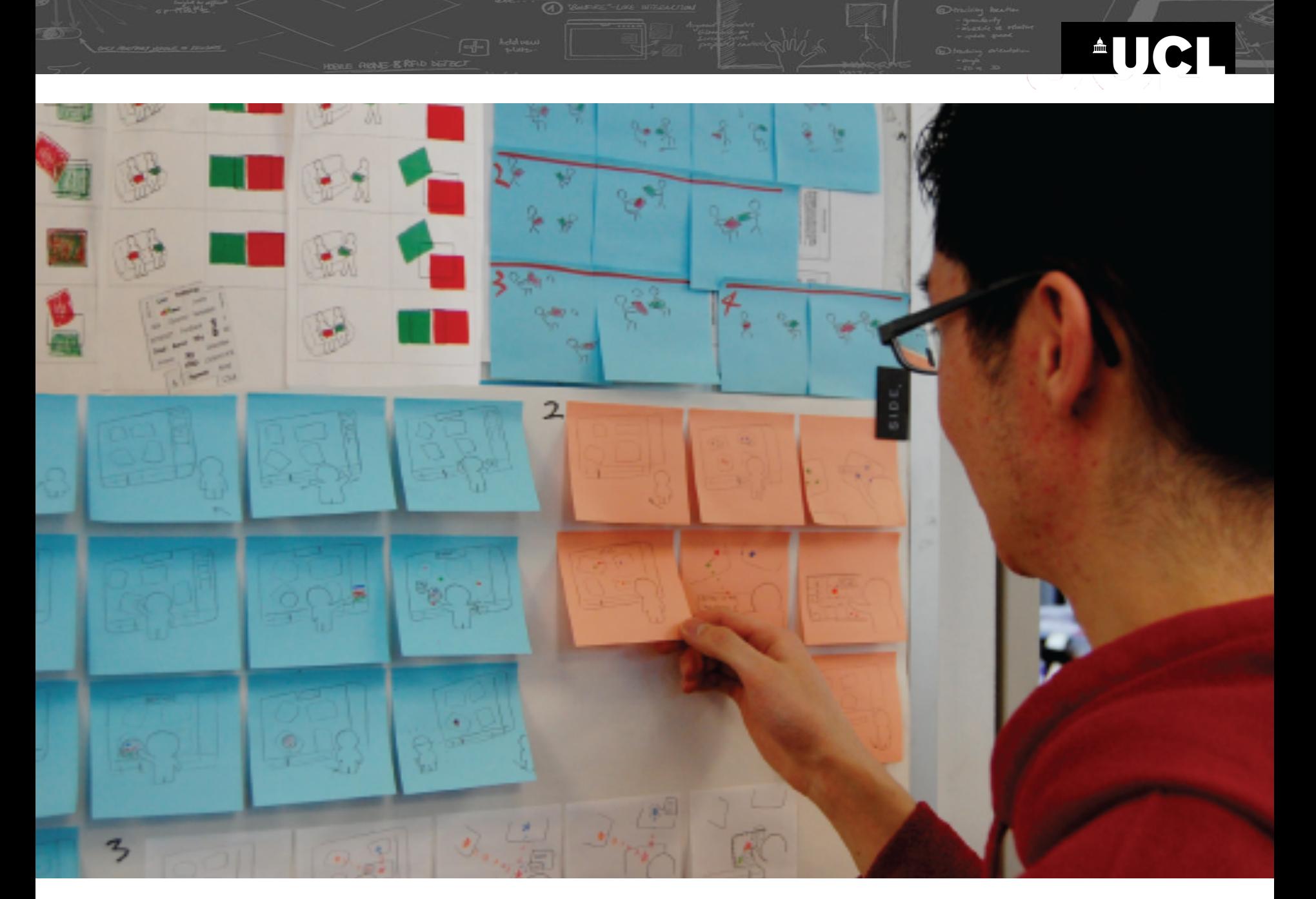

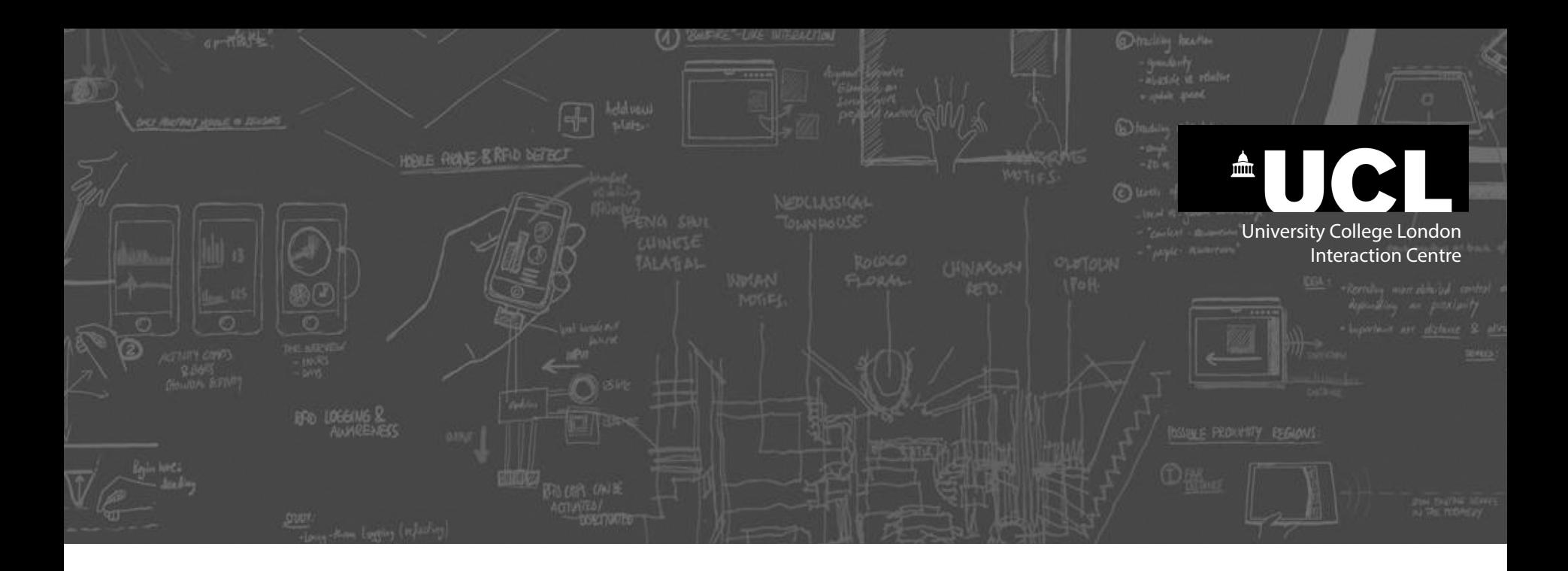

## **Branching storyboard**  (state-transition diagram)

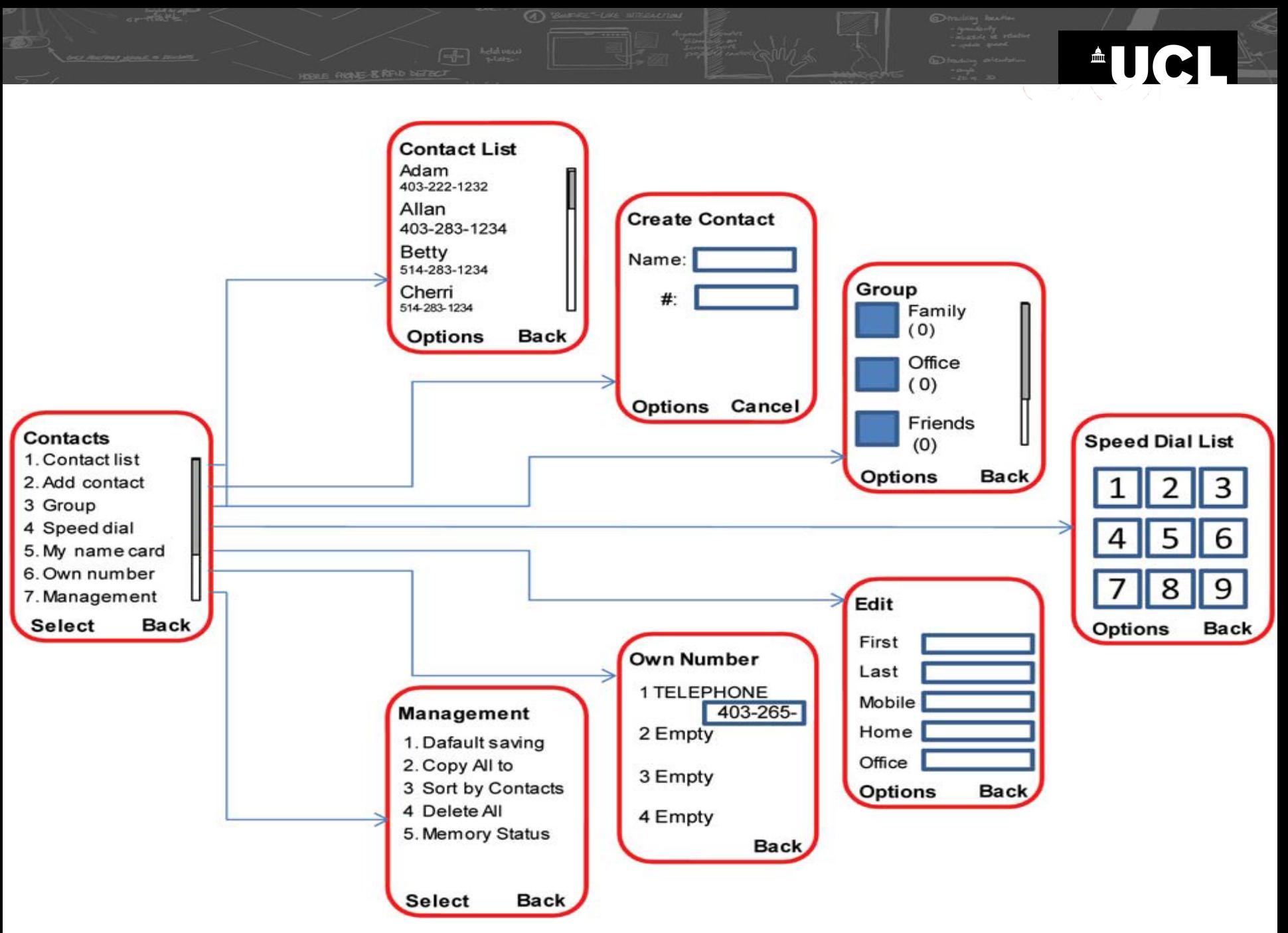

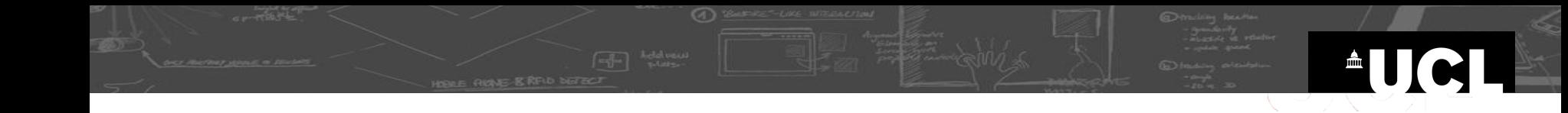

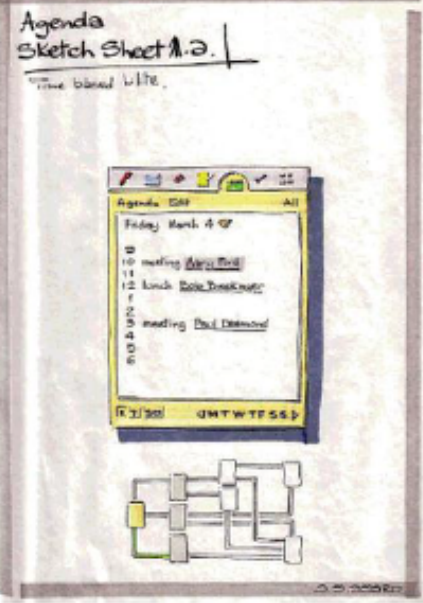

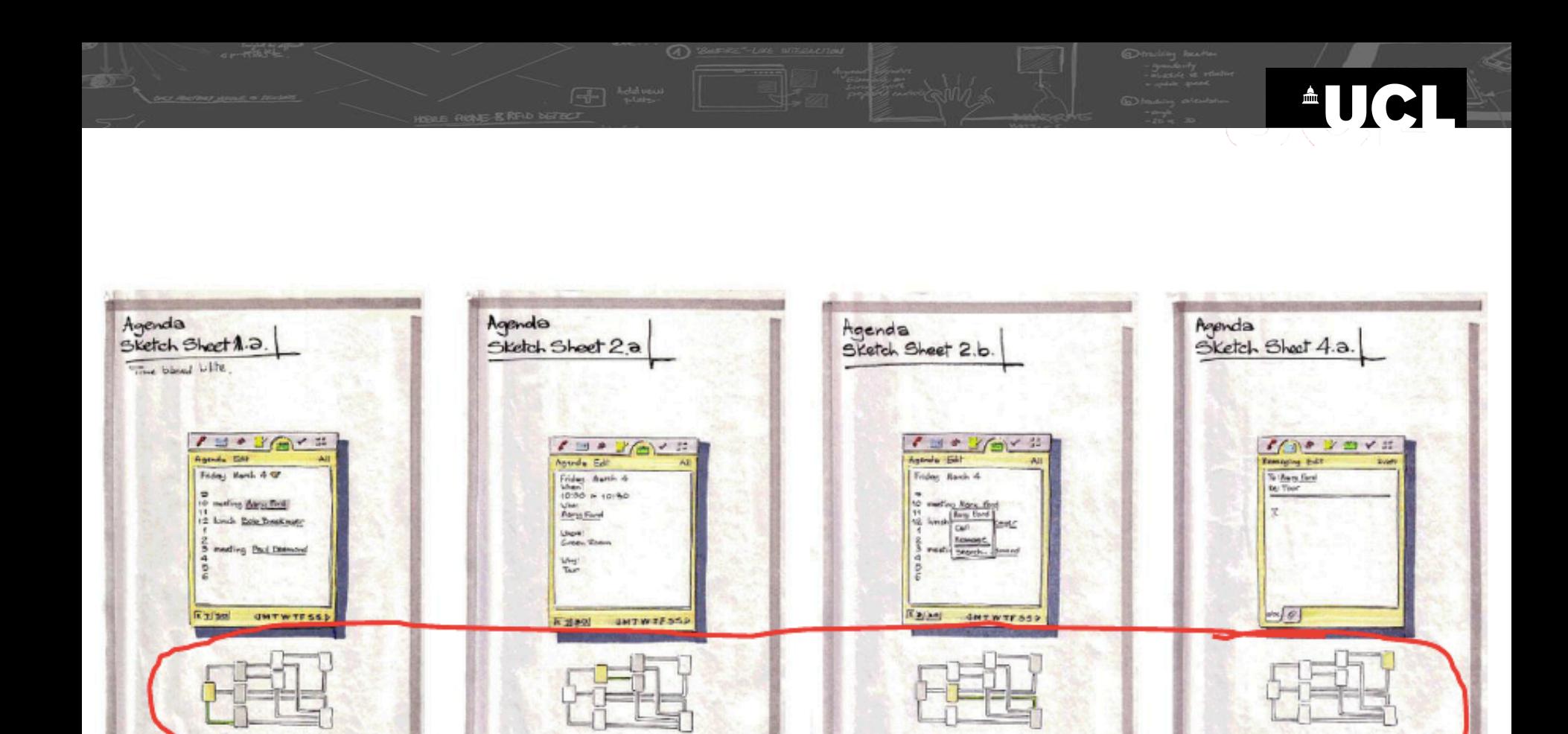

The sequence of images sketches out a potential design for interacting with a mobile calendar agenda application.

**AVAILABLE** 

State<br>Transition<br>Diagram